Документ подписан простой электронной подписью Информация о владельцательностье ретивности и температической федерации ФИО: Маланичева Наталья Николаевна<br>Должность: директор Филиада - Льног, Аген <mark>тетво железнодогожного транстгорта</mark> Дата подплежник Али (2002 РОСУДАЯ СТВЕННОЕ БИОДЕКТИТОВ ОБРАЗОВАТЕ ТЫНОЕ УЗ РЕЖДЕНИЕ ВЫСШЕТО ОБРАЗОВАНИЯ УНИКАЛЬНЫЙ ПОДДАМИЙ ФОСУДАРСТВЕННЫЙ УНИВЕРСИТЕТ ПУТЕЙ СООБЩЕНИЯ 94732c3d953a82d495dcc3155d5c573883fedd18

(CamPVIIC)

#### Фалиал СамГ, УПС в г. Нижнем Новгороде

**PACCMOTPEHA** на заседании Ученого совета филиала СамГУНС в г. Цяжнем Повгородс протокод от 28 июня 2022 г. № 1

УТВЕРЖДАЮ: Директор филиала **H.H.** Маланичева 网络龙 05 июля 2022 г.

#### Информатика

#### рабочая программа дисциплины

Специальность 23.05.06 Строительство железных дорог, мостов и транспортных тоннелей

Специализация: Управление техническим состоянием железнодорожного пути

Форма обучения: очиая

#### Пижний Новгород 2022

Программу составил: Понятов А.А.

Рабочая программа разработана в соответствии с ФГОС:

Федеральный государственный образовательный стандарт высшего образования по специальности 23.05.06 Строительство железных дорог, мостов и транспортных тоннелей, специализация «Управление техническим состоянием железнодорожного пути» утвержден приказом Министерства науки и высшего образования Российской Федерации от «27» марта 2018 г. № 218.

Рабочая программа одобрена на заседании кафедры «Общеобразовательные и профессиональные дисциплины»

Протокол от «21» мая 2022 г. № 9

Зав. кафедрой, канд. техн. наук, проф.

И.В. Каспаров

#### 1. Перечень планируемых результатов обучения по дисциплине, соотнесенных с планируемыми результатами освоения образовательной программы

# 1.1. Цели и задачи дисциплины

Целью освоения учебной дисциплины «Информатика» является формирование у обучающегося компетенций в соответствии с требованиями федерального государственного образовательного стандарта.

Цели изучения дисциплины:

- приобретение новых математических и естественнонаучных знаний, используя современные информационные технологии;

- приобретение способности понимать сущность и значение информации в развитии современного информационного общества, осознавать опасности и угрозы, возникающие в этом процессе, соблюдать основные требования информационной безопасности;

- овладение основными методами, способами и средствами получения, переработки информации, приобретение навыков работы хранения и  $\mathbf{c}$ компьютером как средством управления информацией, автоматизированными системами управления базами данных.

Основными задачами изучения дисциплины «Информатика» являются:

- освоение основных понятий и определение информатики;

- ознакомление с аппаратным и программным обеспечением современных персональных компьютеров;

- ознакомление с современными компьютерными сетями и основами компьютерной безопасности;

- приобретение практических навыков работы с операционной системой Windows, текстовым процессором Word и табличным процессором EXCEL;

приобретение практических навыков работы  $\mathbf{B}$ программе ДЛЯ математических и инженерных расчетов MathCAD.

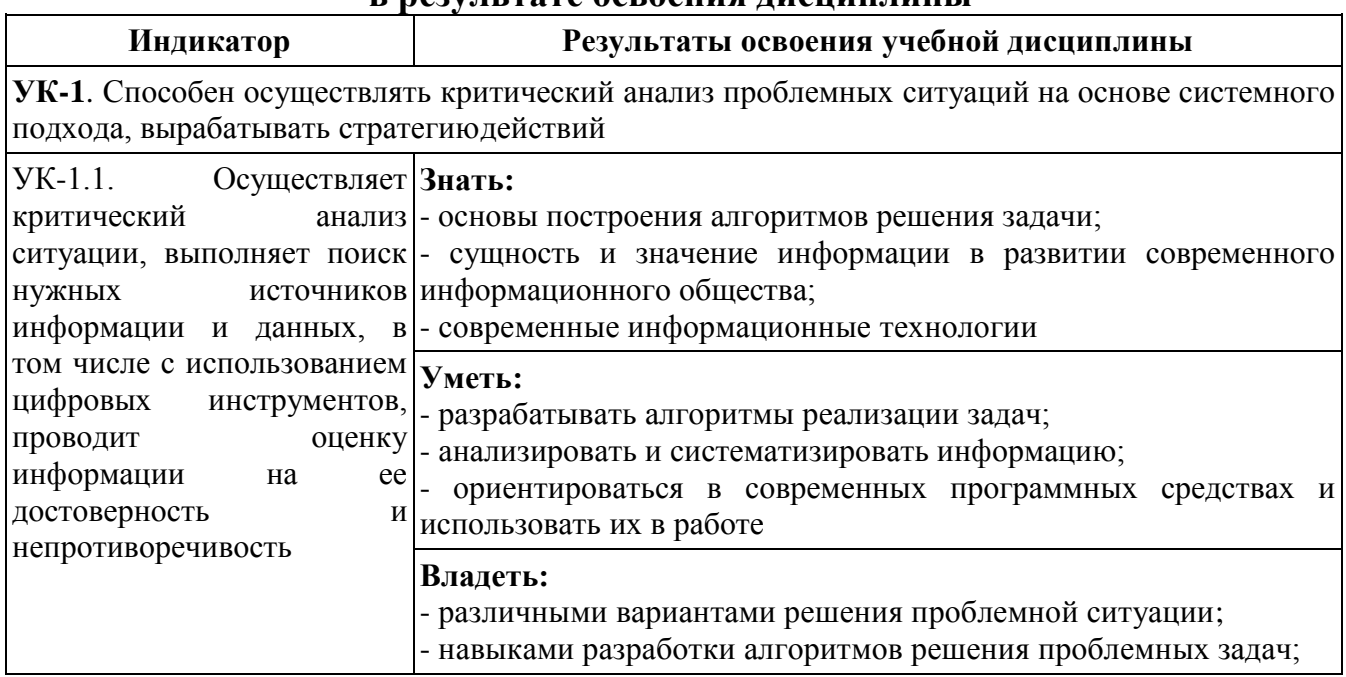

### 1.2. Компетенции обучающегося, формируемые **В ПАЗУЛЬТАТА ОСВОАНИЯ ЛИСШИПЛИНЫ**

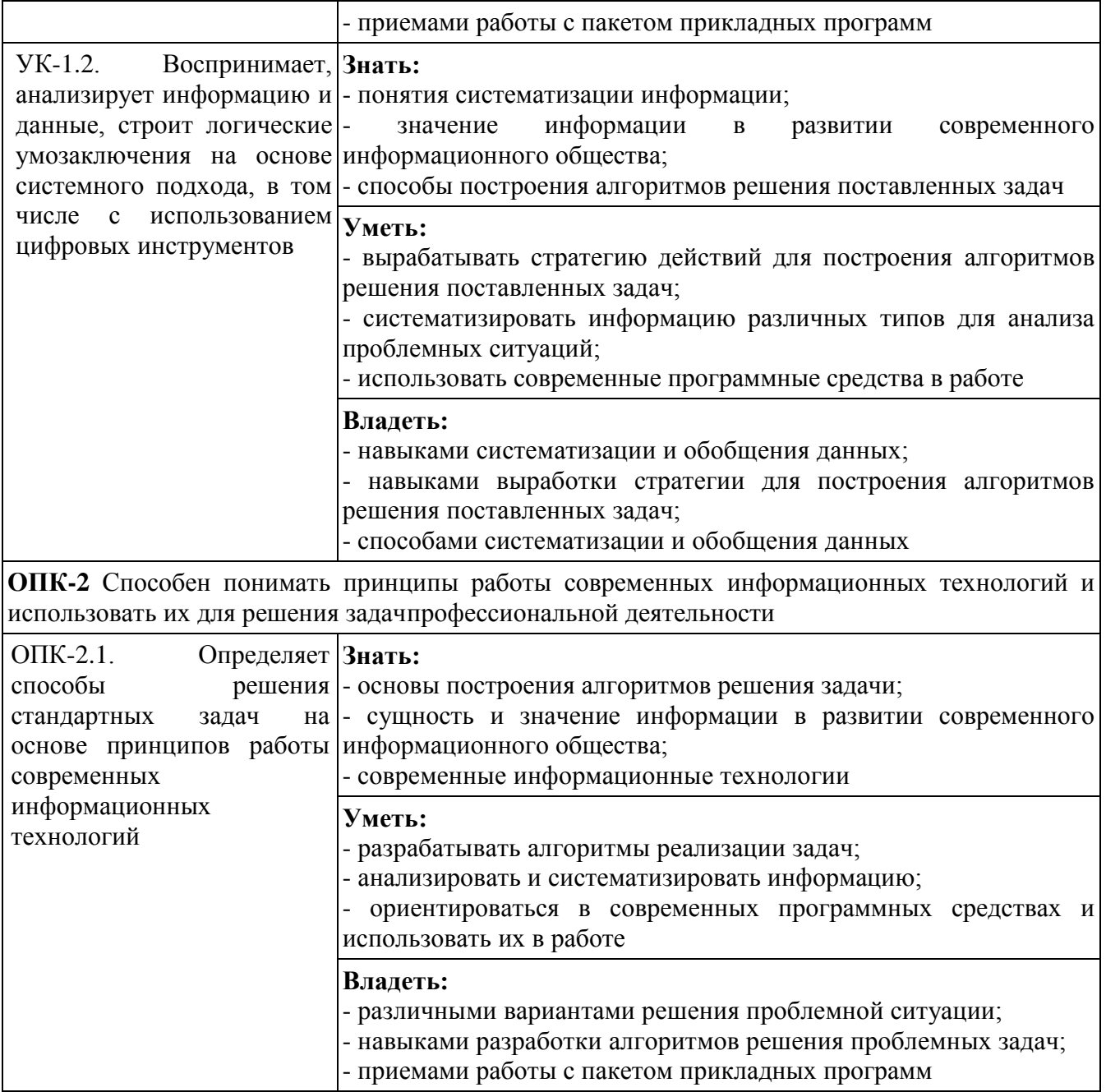

# **2. Место дисциплины в структуре образовательной программы**

Учебная дисциплина «Информатика» относится к обязательной части Блока 1 «Дисциплины (модули)» Общепрофессиональный модуль «Введение в информационные технологии» и является обязательной для изучения.

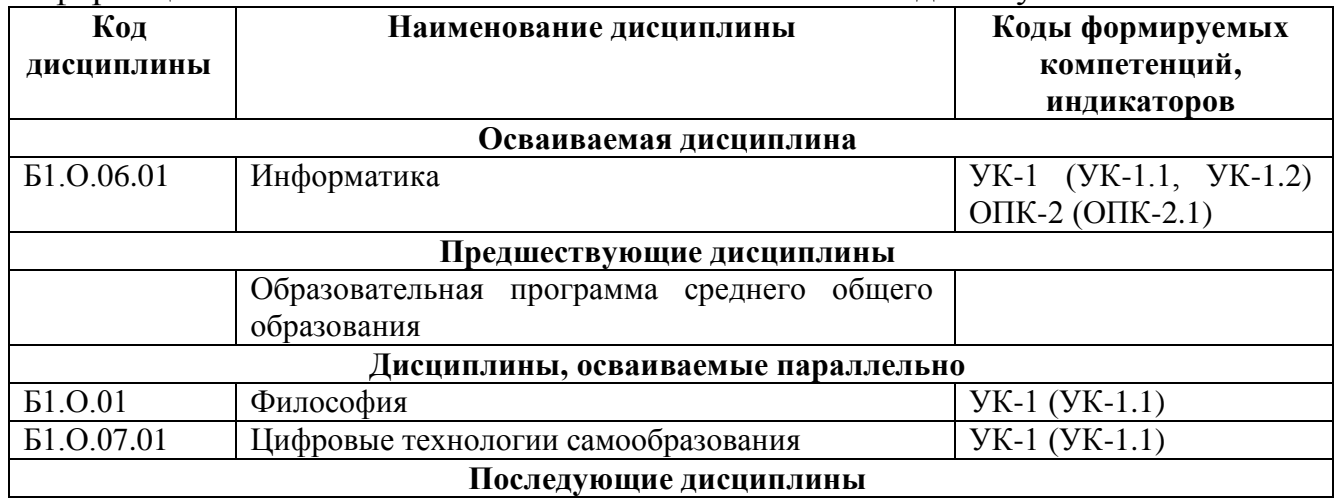

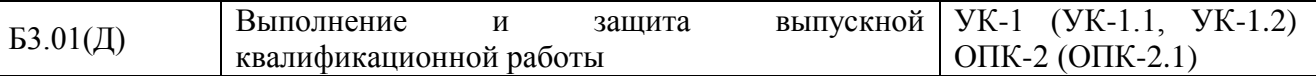

# 3. Объем дисциплины в зачетных единицах с указанием количества академических часов, выделяемых на контактную работу обучающихся с преподавателем (по видам учебных занятий) и на самостоятельную работу обучающихся

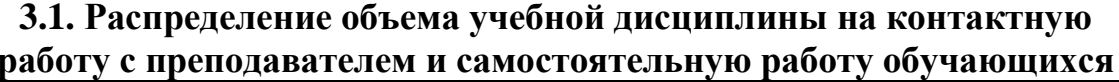

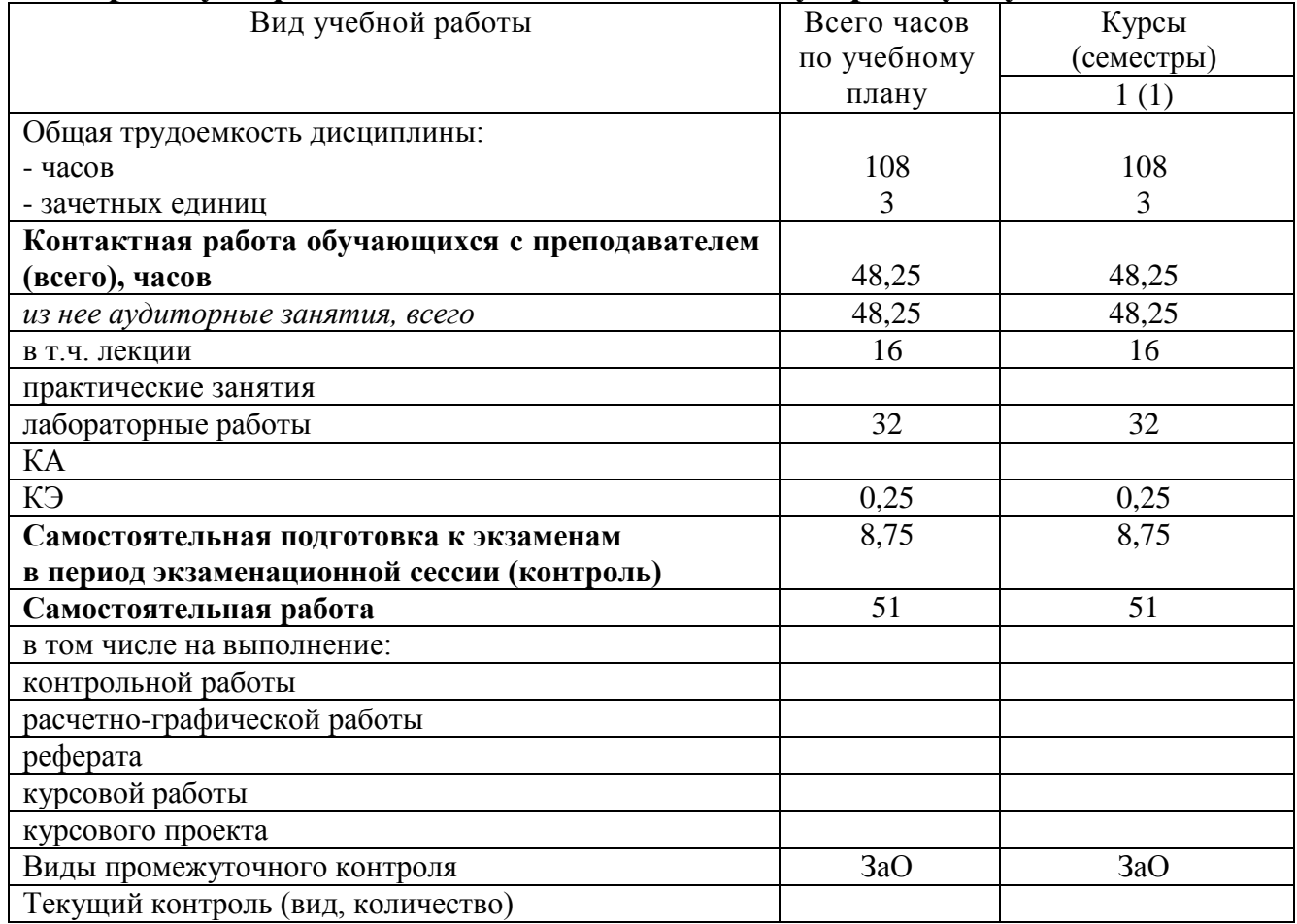

# 4. Содержание дисциплины (модуля), структурированное по темам (разделам) с указанием отведенного на них количества академических часов и видов учебных занятий

#### 4.1. Темы и краткое содержание курса

#### Тема 1. Информатика и информационные технологии

Основные понятия и определения. Информатика как прикладная инженерная дисциплина; информация  $\mathbf{M}$ информационные сообщения; современные компьютерные системы обработки информации.

Данные и их структуры. Общие сведения. Основные операции с данными: сбор, хранение, обработка и т.д. Структуры данных: линейные, табличные, иерархические.

Аналоговый и дискретный сигнал, оцифровка. Кодирование информации и (представление, оптимальное и помехоустойчивое ее цели кодирование,

шифрование). Кодирование числовой, текстовой, графической и звуковой информации.

Современные информационные технологии. Общие сведения. Программа информатизации ЖД транспорта основные положения. Компьютерные сети основные понятия и определения. Глобальная компьютерная сеть INTERNET общие сведения. Основные службы INTERNET. Браузеры. Поисковые системы в **INTERNET.** 

Угрозы информационной безопасности. Вирусы и другие вредоносные программы. Способы обеспечения компьютерной безопасности.

# Тема 2. Устройство персонального компьютера и периферийные устройства

Основные понятия и определения. Аппаратное и программное обеспечение. Архитектура и конфигурация ПК. Типовая аппаратная конфигурация.

Основные устройства: микропроцессор и системные шины: данных, адреса, управления, кэш- память, внутренняя (оперативная и постоянная) память и внешняя память. Понятие базовой системы ввода-вывода

Периферийные устройства: клавиатура, манипулятор «мышь», монитор, принтер и др.

# Тема 3. Программное обеспечение

Программное обеспечение. Общие сведения. Назначение и структура программного обеспечения. Виды программного обеспечения. Состав системного и сервисного программного обеспечение. Современное прикладное программное обеспечение.

### Тема 4. Операционные системы. ОС WINDOWS

Назначение и состав операционных систем. Основные функции ОС. Виды ОС. Операционная система WINDOWS. Пользовательский интерфейс. Основные приемы работы и настройки. Основные интерфейсы для управления ОС командной строки, графический, их достоинства и особенности. Реестр.

Файловая система. Структура имени. Расширения файлов их назначения. Файлы и их свойства. Основные стандартные расширения. Назначение исполняемых программ. Стандартные приложения WINDOWS. Проверка и дефрагментация жестких дисков дискового пространства, проверка дисков, архивация данных. Программы-оболочки для работы пользователя в среде ОС.

# Тема 5. Текстовый процессор WORD

функции WORD. Типы Назначение  $\mathbf{M}$ основные рабочих файлов. Пользовательский интерфейс. Основные приемы работы и просмотра документов. Настройка ленты и панели быстрого доступа.

Ввод, редактирование и форматирование текста. Стили. Многоуровневые маркеры. Работа с фрагментами текста. Разметка и нумерация страниц. Набор математических выражений в том числе с использованием специализированных шрифтов (symbol и др.) и редактора формул. Формирование сложных таблиц. Работа с буфером обмена. Создание колонтитулов, оглавления и сносок.

Создание комплексных документов. Иллюстрирование в WORD. Вставка и форматирование готовых рисунков. Использование встроенных фигур и надписей.

# Тема 6. Табличный процессор ЕХСЕL

Назначение и основные функции EXCEL. Пользовательский интерфейс. Основные и специальные приемы работы. Организация окна для просмотра ланных.

Ввод и форматирование данных и таблиц. Скрытие и защита данных. Способы адресации. Абсолютные и относительные ссылки. Построение диаграмм. Вычисление по формулам. Функции. Построение диаграмм, вставка графических объектов.

Работа с базами данных в ЕХСЕL. Сортировка и фильтрация данных. Использование условных выражений. Инструменты Сводные таблицы  $\overline{M}$ промежуточный итог.

Математические операции в ЕХСЕL: встроенные функции, вычисление функций и построение их графиков, вычисление основных параметров произвольной числовой матрицы, решение систем линейных алгебраических уравнений и задач оптимизации. Использования инструментов «Что, если?» и «Поиск решения». Статистическая обработка данных.

# Тема 7. Программа для математических и инженерных расчетов MathCAD

Знакомство с MathCAD. Ввод и вычисление математических выражений. Встроенные функции. Работа с векторами и матрицами. Табулирование функций и построение графиков. Визуализация данных. Вычисление интегралов и производных. Решение уравнений и систем линейных алгебраических уравнений. Решение дифференциальных уравнений. Символьные вычисления. Задачи оптимизации.

| Названия разделов и тем                                        | Всего    | Виды учебных занятий |         |    |    |
|----------------------------------------------------------------|----------|----------------------|---------|----|----|
|                                                                | часов по | Контактная работа    |         | CP |    |
|                                                                | учебному | (Аудиторная работа)  |         |    |    |
|                                                                | плану    | ЛЗ                   | $\Pi$ 3 | ЛР |    |
| $\overline{1}$ .<br>Информатика<br>Тема<br>информационные<br>И | 6        | $\overline{2}$       |         |    | 4  |
| технологии                                                     |          |                      |         |    |    |
| Тема 2. Устройство персонального компьютера и                  | 6        | $\overline{2}$       |         |    | 4  |
| периферийные устройства                                        |          |                      |         |    |    |
| Тема 3. Программное обеспечение                                | 6        | $\overline{2}$       |         |    | 4  |
| Тема 4. Операционные системы. ОС WINDOWS                       | 6        | $\overline{2}$       |         |    | 4  |
| Тема 5. Текстовый процессор MS WORD                            | 25       | $\overline{2}$       |         | 8  | 15 |
| Тема 6. Табличный процессор MS EXCEL                           | 29       | $\overline{2}$       |         | 12 | 15 |
| $\overline{7}$ .<br>Программа для математических<br>Тема<br>И  | 21       | $\overline{4}$       |         | 12 | 5  |
| инженерных расчетов MathCAD                                    |          |                      |         |    |    |
| KA                                                             |          |                      |         |    |    |
| КЭ                                                             | 0,25     |                      |         |    |    |
| Контроль                                                       | 8,75     |                      |         |    |    |
| ИТОГО                                                          | 108      | 16                   |         | 32 | 51 |

4.2. Содержание лисциплины (модуля), структурированное по темам

### 4.3. Тематика практических занятий

Практические занятия учебным планом не предусмотрены.

4.4. Тематика пабораторных работ

| <u>IVIV I CHINTIHING VIGOODHI OPILDIII PHOOT</u> |                  |
|--------------------------------------------------|------------------|
| I ема лабораторной работы                        | Количество часов |
|                                                  |                  |

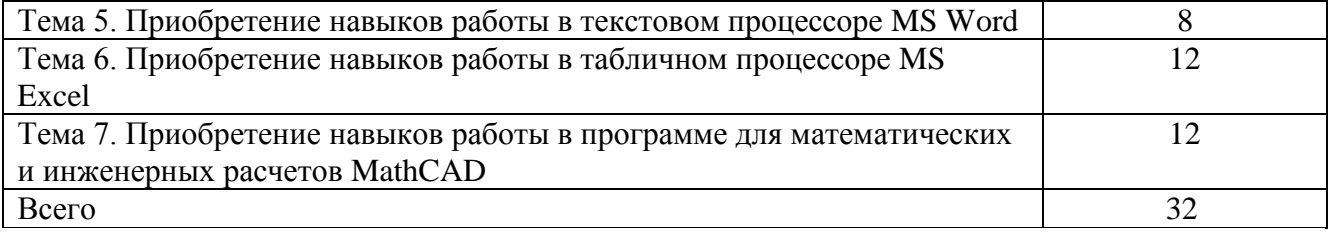

# **4.5. Тематика курсовых работ (проектов)**

Курсовые работы (проекты) учебным планом не предусмотрены.

# **4.6. Тематика контрольной работы**

Контрольные работы учебным планом не предусмотрены.

# **5. Учебно-методическое обеспечение для самостоятельной работы обучающихся по дисциплине**

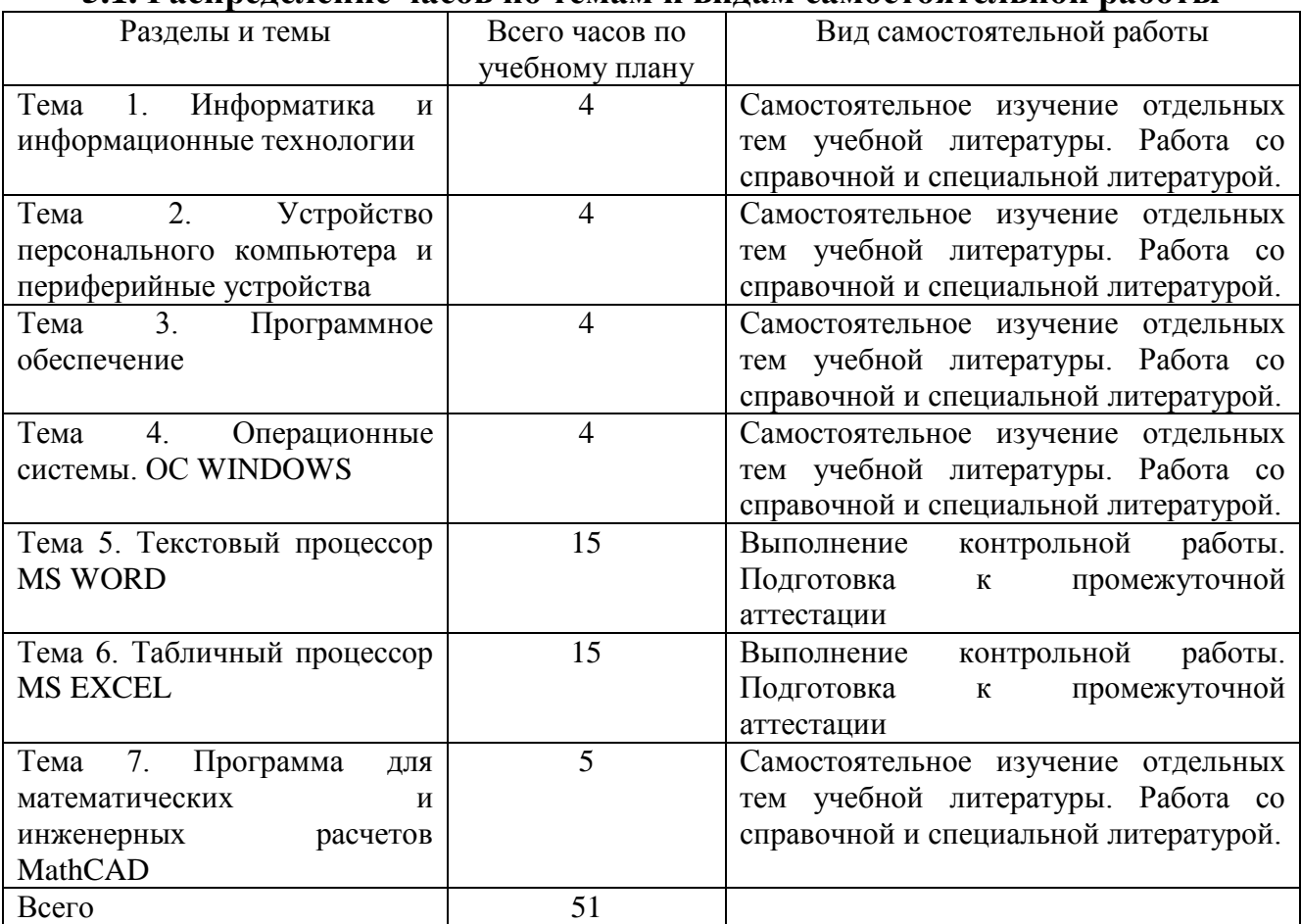

# **5.1. Распределение часов по темам и видам самостоятельной работы**

# **5.2. Перечень учебно-методического обеспечения для самостоятельной работы студентов с указанием места их нахождения:**

- учебная литература – библиотека филиала;

методические рекомендации по самостоятельному изучению теоретического материала – сайт филиала.

### **6. Фонд оценочных средств для проведения промежуточной аттестации обучающихся по дисциплине**

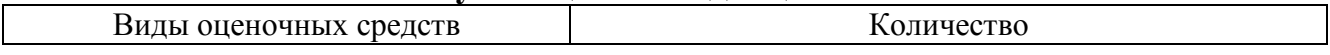

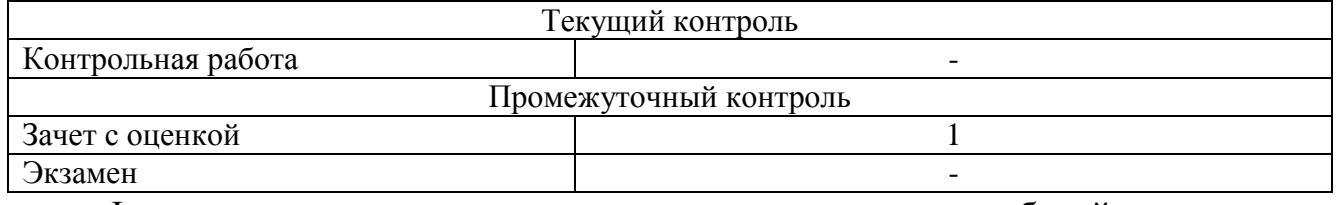

Фонд оценочных средств представлен в приложении к рабочей программе.

# **7. Перечень основной и дополнительной литературы**

 $\mathsf{r}$ 

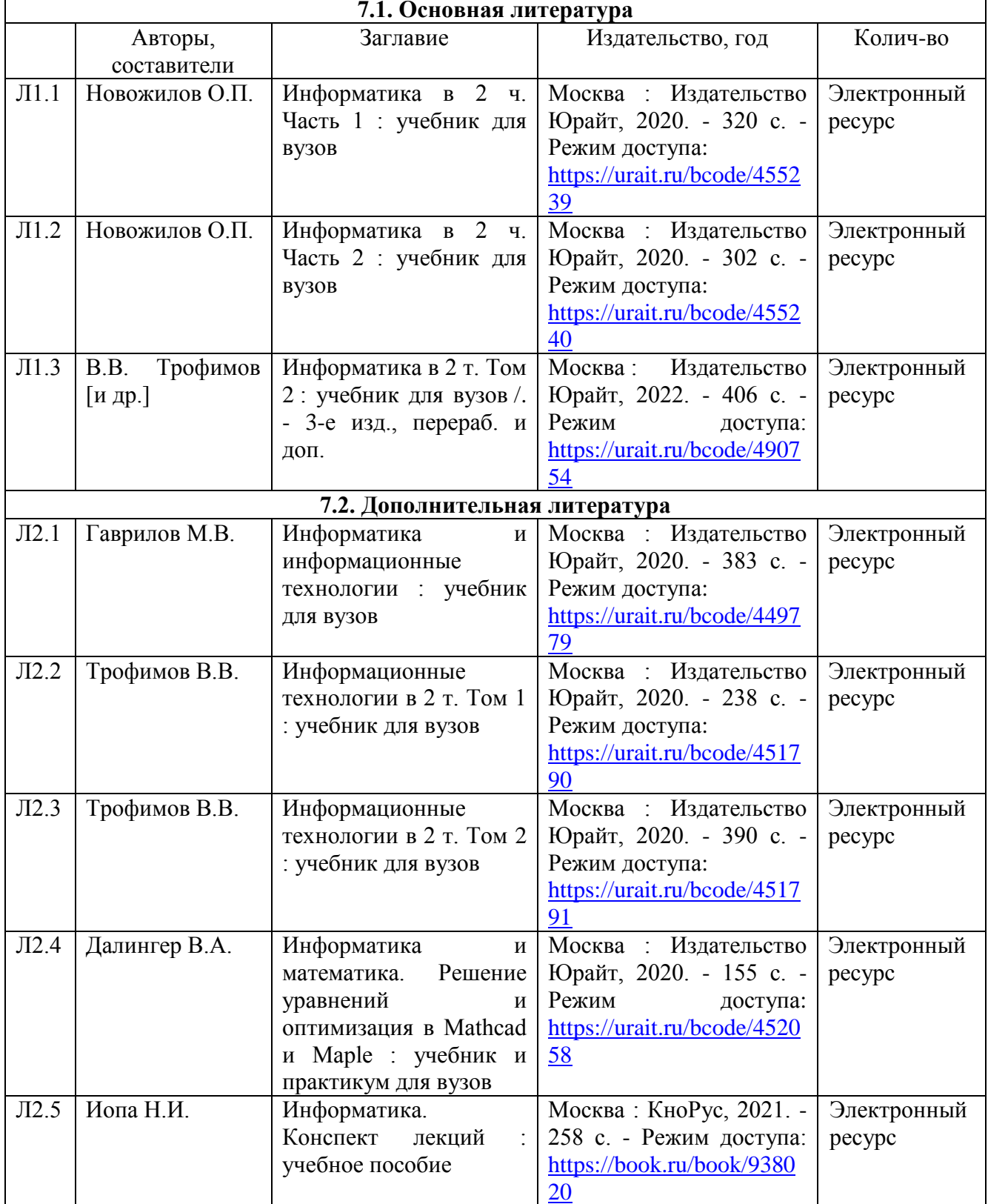

# **8. Перечень ресурсов информационно-телекоммуникационной сети «Интернет», необходимых для освоения дисциплины**

1.Официальный сайт филиала.

2. Электронная библиотечная система

# **9. Методические указания для обучающихся по освоению дисциплины**

1. Лекционные занятия включают в себя конспектирование учебного материала, на занятиях необходимо иметь тетрадь для записи и необходимые канцелярские принадлежности.

2. Лабораторные работы включают в себя выполнение на компьютере заданий на лабораторные работы по теме занятия. Для подготовки к лабораторным работам необходимо заранее ознакомиться с рекомендованной литературой. На занятии необходимо иметь конспект лекции, методические указания по выполнению лабораторной работы. Во время выполнения лабораторных работ студент заполняет отчет, который защищает у преподавателя в конце занятия.

3. В рамках самостоятельной работы студент должен изучить рекомендованную литературу, подготовиться к зачету.

# **10. Перечень информационных технологий, программного обеспечения и информационных справочных систем, используемых**

# **при осуществлении образовательного процесса по дисциплине**

При осуществлении образовательного процесса по дисциплине используются следующие информационные технологии и программное обеспечение:

- для проведения лекций, демонстрации презентаций и ведения интерактивных занятий: MS PowerPoint;

- для выполнения лабораторных работ - Microsoft Office 2010 и выше, программа для математических и инженерных расчетов MathCAD 6.0 и выше.

- для оформления отчетов и иной документации: Microsoft Office 2010 и выше.

# **Профессиональные базы данных,**

# **используемые для изучения дисциплины (свободный доступ)**

Информационная система «Единое окно доступа к информационным ресурсам» (свободный доступ) [http://window.edu.ru/catalog/resources?p\\_str=информатика](http://window.edu.ru/catalog/resources?p_str=информатика)

# **11. Описание материально-технической базы, необходимой для осуществления образовательного процесса по дисциплине**

# **11.1. Требования к аудиториям (помещениям, кабинетам) для проведения занятий с указанием соответствующего оснащения**

Учебная аудитория для проведения учебных занятий, предусмотренных программой специалитета (проведение занятий лекционного типа) - аудитория № 401. Специализированная мебель: столы ученические - 32 шт., стулья ученические - 64 шт., доска настенная (меловая) - 1 шт., стол преподавателя - 1 шт., стул преподавателя - 1 шт. Технические средства обучения: переносной экран, переносной проектор, ноутбук. Учебно-наглядные пособия, обеспечивающие тематические иллюстрации, соответствующие рабочей программе дисциплины комплект презентаций (хранится на кафедре).

# **11.2. Перечень лабораторного оборудования**

Учебная аудитория для проведения учебных занятий, предусмотренных программой специалитета (проведение занятий семинарского типа, групповых и индивидуальных консультаций, текущего контроля и промежуточной аттестации) - Лаборатория Компьютерный класс № 2, аудитория № 411. Специализированная мебель: столы ученические - 25 шт., стулья ученические - 31 шт., доска настенная - 1 шт., стол преподавателя - 1 шт., стул преподавателя - 1 шт. Технические средства обучения: компьютеры - 17 шт., видеопанель - 1 шт. Microsoft Office Professional 2010. Mathcad 14.

**Приложение к рабочей программе**

# **ФОНД ОЦЕНОЧНЫХ СРЕДСТВ**

# **по учебной дисциплине**

# **ИНФОРМАТИКА**

# 1. Перечень компетенций с указанием этапов их формирования в процессе освоения учебной дисциплины

# 1.1. Перечень компетенций

УК-1. Способен осуществлять критический анализ проблемных ситуаций на основе системного подхода, вырабатывать стратегию действий

**YK-1.1.** Осуществляет Индикатор критический анализ ситуации, выполняет поиск нужных источников информации и данных, в том числе с использованием цифровых инструментов, проводит оценку информации на ее достоверность и непротиворечивость.

Индикатор УК-1.2. Воспринимает, анализирует информацию и данные, строит логические умозаключения на основе системного подхода, в том числе с использованием цифровых инструментов.

 $OIIK-2$ Способен работы понимать принципы современных информационных технологий использовать ДЛЯ решения  $\overline{M}$ ИХ задач профессиональной деятельности.

Индикатор ОПК-2.1. Определяет способы решения стандартных задач на основе принципов работы современных информационных технологий.

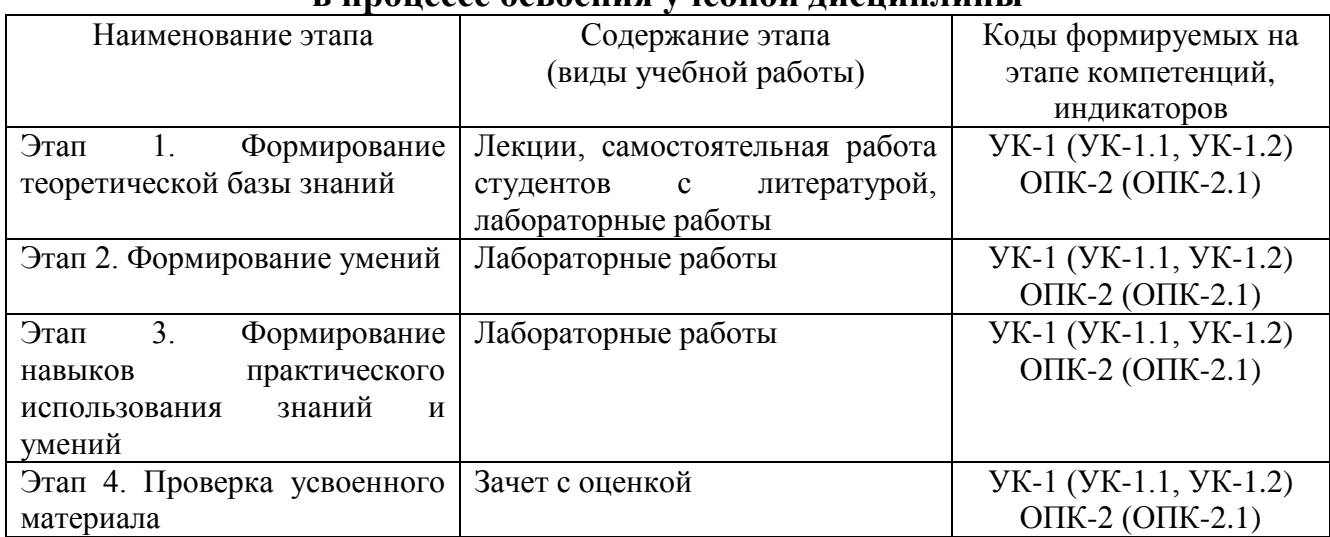

#### $1.2.$ Этапы формирования компетенций в процессе освоения учебной лисциплины

#### $2.$ Описание показателей и критериев оценивания компетенций на различных этапах их формирования, описание шкал оценивания

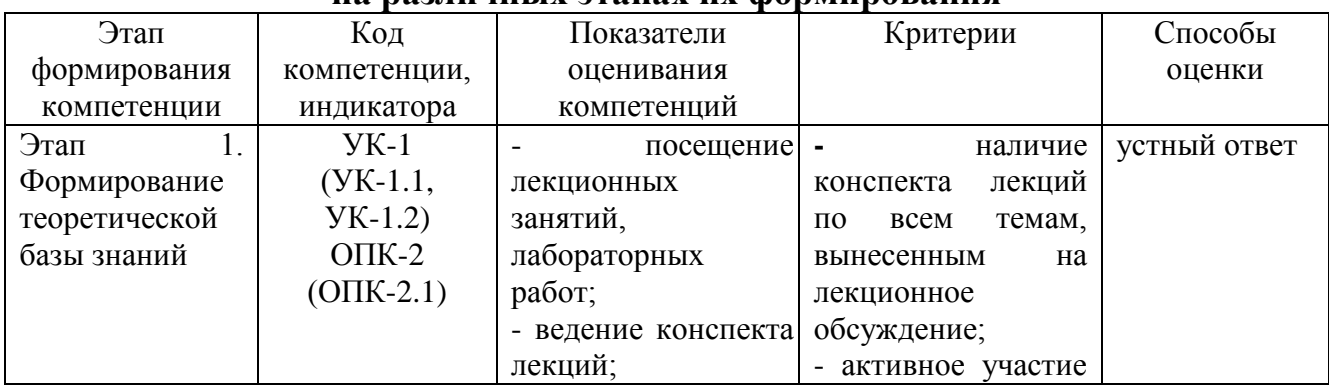

#### 2.1. Показатели и критерии оценивания компетенций **HA DATIVALLY TARACTERY AND MARGEMENT**

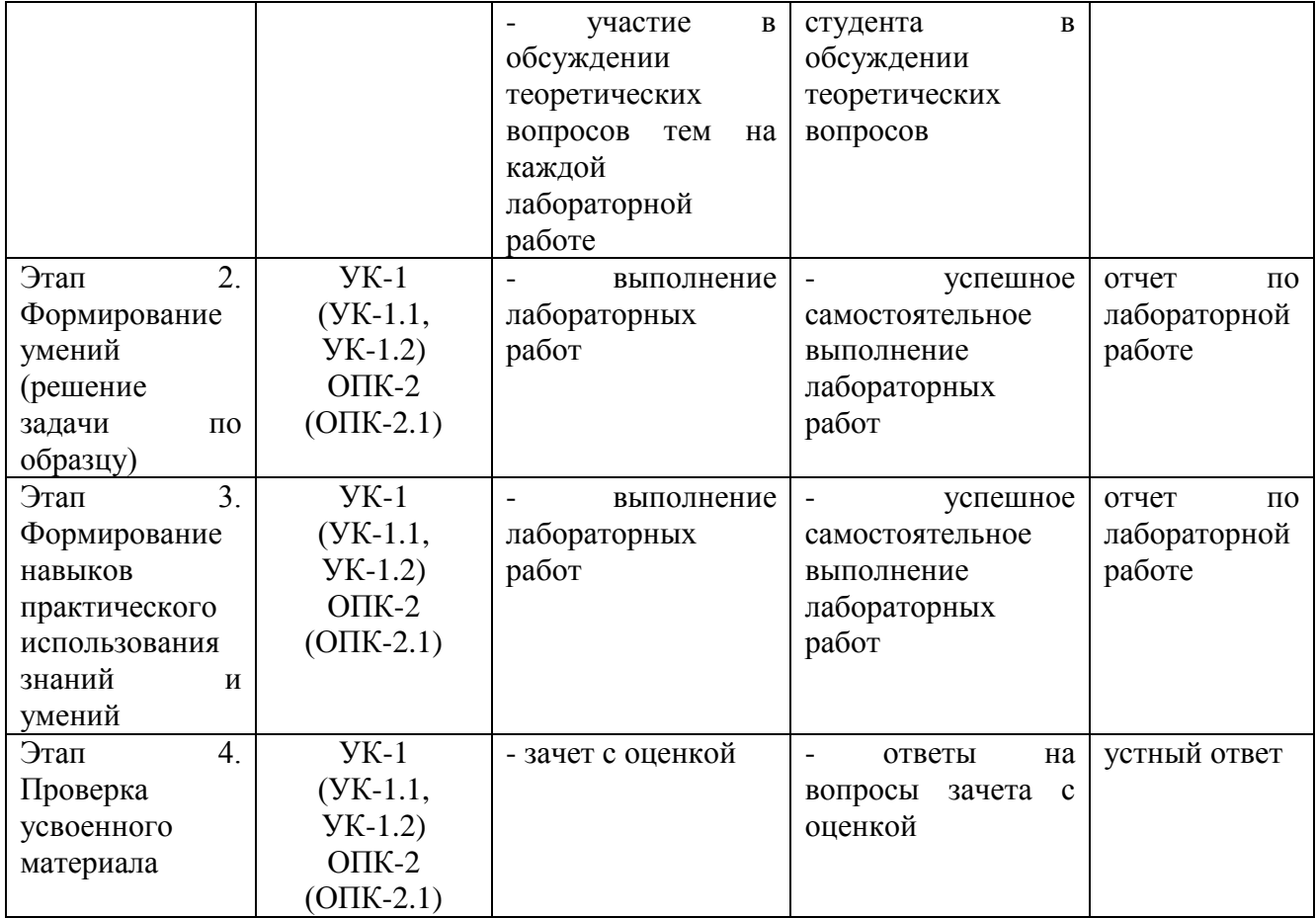

# **2.2. Критерии оценивания компетенций по уровню их сформированности**

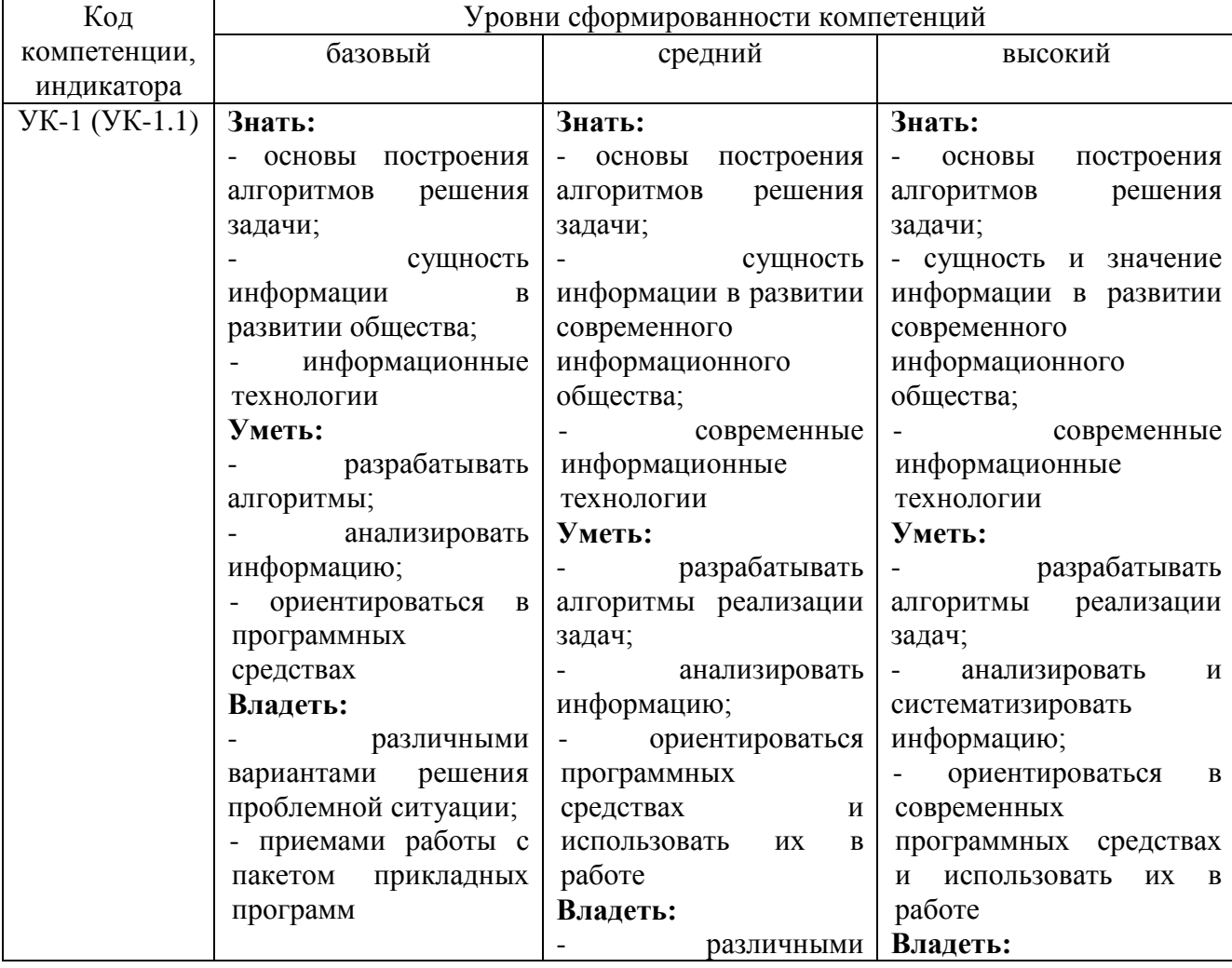

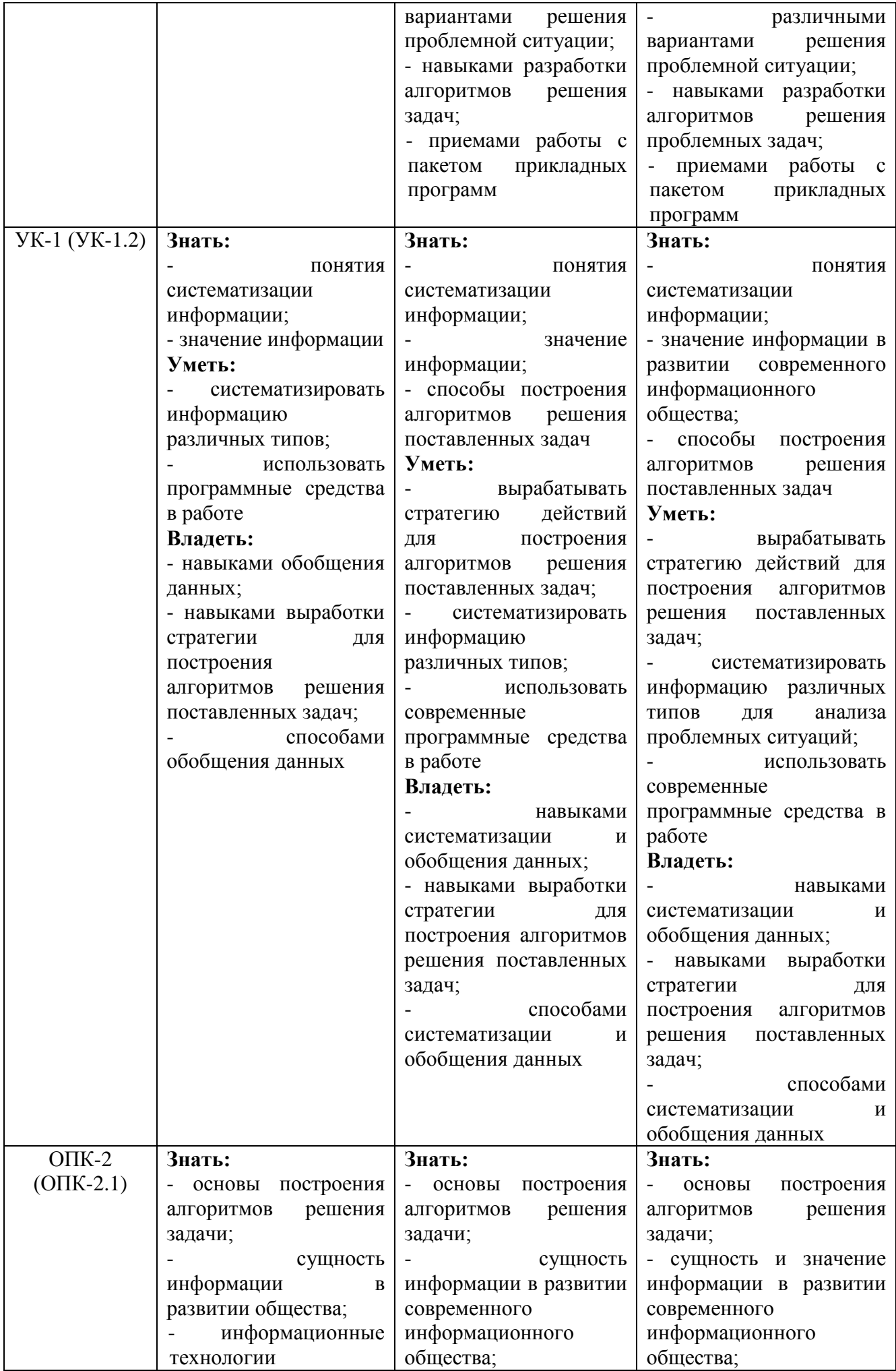

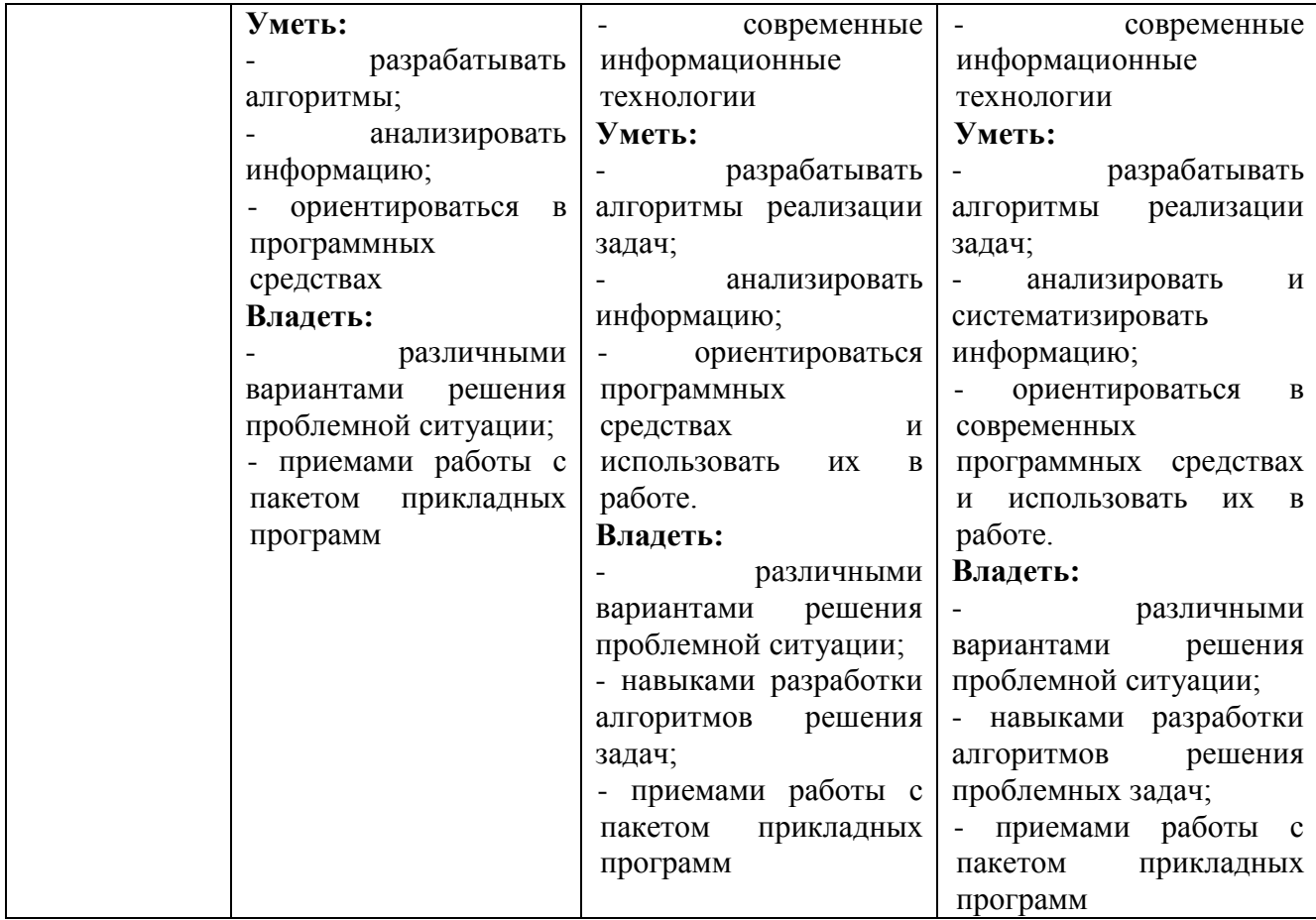

# **2.3. Шкалы оценивания формирования индикаторов достижения компетенций**

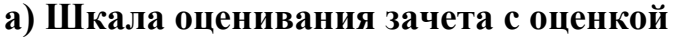

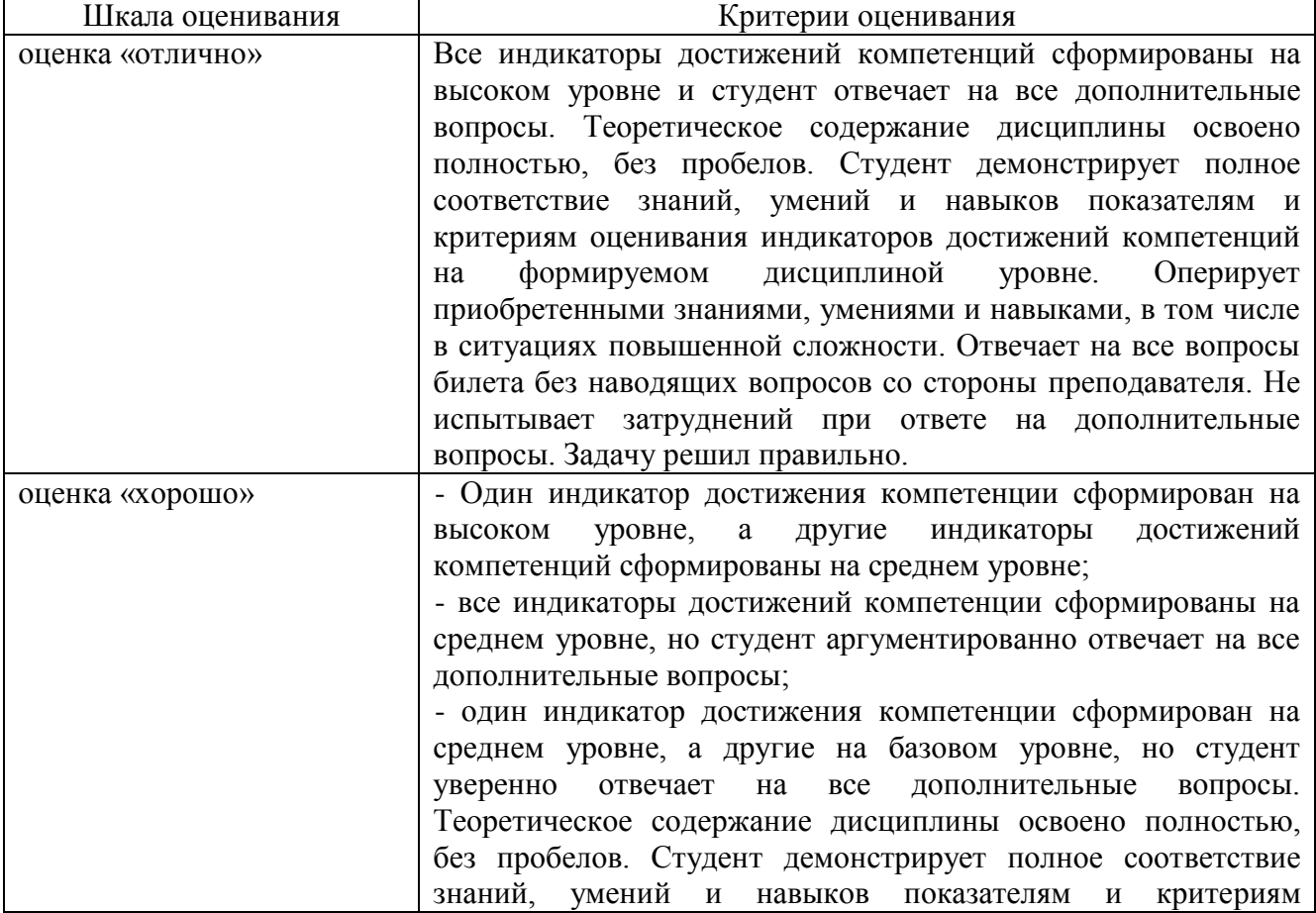

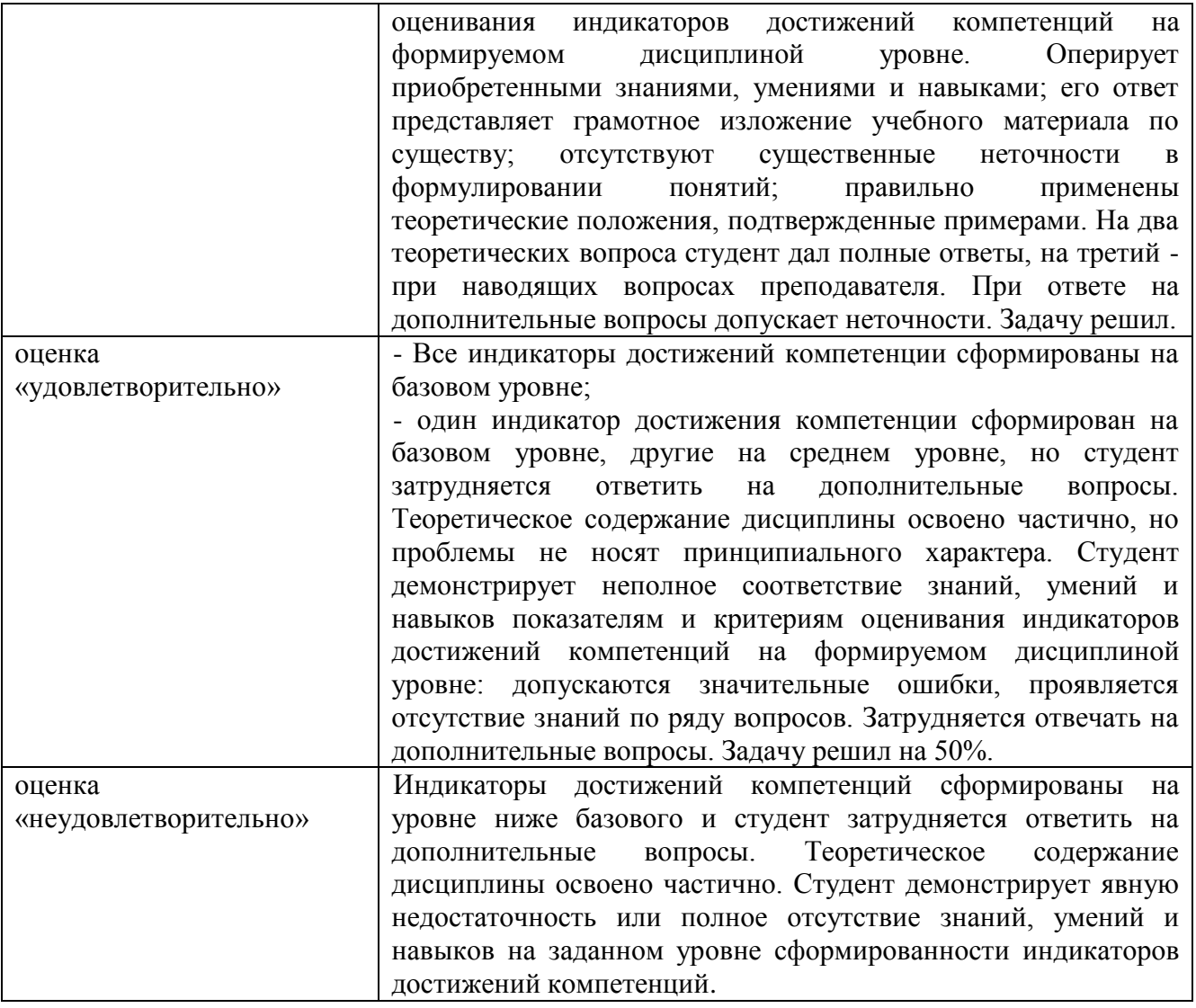

# **3. Типовые контрольные задания и иные материалы, необходимые для оценки знаний, умений, навыков, характеризующих этапы формирования компетенций**

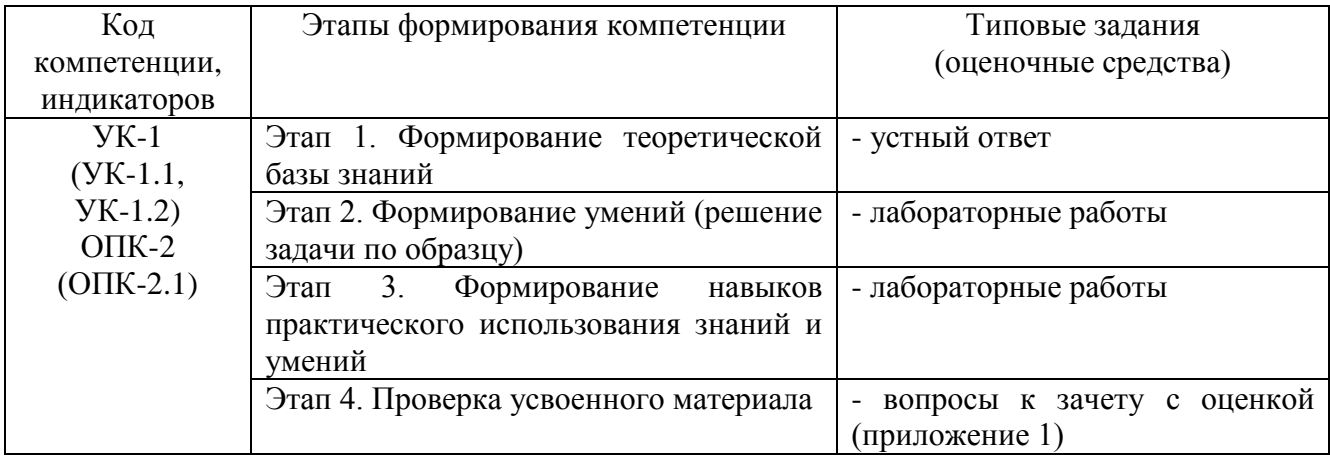

# **4. Методические материалы, определяющие процедуры оценивания знаний, умений и навыков**

### **Зачет с оценкой**

Проводится в заданный срок, согласно графику учебного процесса. Зачет с

оценкой проходит в форме собеседования по билетам, в которые включаются теоретические вопросы. При выставлении оценки учитывается уровень приобретенных компетенций студента. Аудиторное время, отведенное студенту, на подготовку – 30 мин.

# **Лабораторные работы**

Лабораторные работы - метод репродуктивного обучения, обеспечивающий связь теории и практики, содействующий выработке у студентов умений и навыков применения знаний, полученных на лекции и в ходе самостоятельной работы.

Цель работ - приобретение практических навыков работы с операционной системой Windows, текстовым процессором Microsoft Word, табличным процессором Microsoft Excel, программой для математических и инженерных расчетов MathCAD.

# ВОПРОСЫ К ЗАЧЕТУ С ОЦЕНКОЙ

# Вопросы для проверки уровня обученности «ЗНАТЬ»

1. Что такое информация и информатика.

2. Основные операции с данными: Представление и структуры данных в **OBM** 

Кодирование информации и ее цели. Кодирование текста, графики и  $\overline{3}$ . звука

Архитектура ЭВМ фон Неймана. Этапы развития ЭВМ. Перспективы 4. развития техники и информационных технологий.

 $5<sub>1</sub>$ Основные устройства ПК, входящие в состав системного блока, устройств ввода и вывода

Основные периферийные устройства ПК, входящие в  $6<sub>l</sub>$ состав устройств ввода и вывода

Принципы работы и важнейшие характеристики основных устройств: 7. процессор, ОЗУ, монитор, принтер, сканер.

Использования различных носителей информации. 8.

9. Классификация программного обеспечения ПК.

10. Системное программное обеспечение ПК. Операционные системы, их назначение, состав. Драйвера.

11. Сервисное программное обеспечение. Программы архивации данных. Назначение и порядок работы.

12. Прикладное программное обеспечение ПК. Основные категории прикладных программ и их назначение.

 $13.$ Операционная система Windows. Стандартный интерфейс Windows.

14. Программы-оболочки для работы пользователя в среде ОС.

Системный реестр Windows. Установка и удаление программ. 15.

16. Компьютерные сети основные понятия и определения. Протоколы и система адресации

Виды компьютерных сетей. Их характеристики и организация.  $17<sub>1</sub>$ Локальные и сетевые ресурсы.

18. Глобальная информационная сеть Internet и её основные службы.

 $19<sub>1</sub>$ Угрозы информационной безопасности и методы борьбы с ними. Вредоносные программы.

20. Компьютерные вирусы: источники и пути проникновения  $\bf{B}$ компьютер, симптомы. Защита от вирусов. Антивирусные программы, проверка на вирусы носителей информации.

21. Зашита информации. Понятие разграничении  $\mathbf{O}$ доступа  $\mathbf{K}$ информации.

22. Классификация и краткая характеристика программных средств подготовки текстовых документов. Назначение и характеристики текстового процессора MS Word.

Окно программы MS Word. Назначение основных элементов окна 23. (панели инструментов, строка формул, строка состояния) и их настройка с помощью команд. Работа с файлами и просмотр документов.

24. Окно программы MS Excel. Назначение основных элементов окна (панели инструментов, строка формул, строка состояния) и их настройка с помощью команд. Работа и просмотр документов.

25. Электронная таблица MS Excel. Назначение. Структура документа Excel. Сохранение рабочей книги Excel в заданном каталоге.

26. Форматы данных в Excel (общий, числовой, денежный и др.). Изменение формата данных. Типы данных.

27. Программа MathCAD и её назначение. Окно программы MathCAD . Назначение основных элементов окна

# **Вопросы для проверки уровня обученности «УМЕТЬ»**

28. Работа в ОС Windows. Использование стандартных программ и служб Windows. Работа в ОС Windows в многозадачном режиме. Переключение между приложениями. Работа с панелью задач.

29. Работа с приложениями в ОС Windows. Установка и удаление программ.

30. Использование служебных программ (оболочки, архиваторы).

31. Работа в с основными элементами окна Word. Вид окна и его настройка. Панели инструментов «Стандартная» и «Форматирование», назначение кнопок.

32. Создание нового документа. Переход между окнами нескольких документов. Установка параметров страницы текста (лист, поля). Порядок оформления колонтитулов. Порядок оформления нумерации страниц. Установка величины полей страницы. Контроль правописания. Проверка правописания правой кнопкой мыши; команда *Сервис, Параметры, Правописание.*

33. Сохранение файлов. Команды *Сохранить* и *Сохранить как.* Элементы окна команды на примере команды *Сохранить как:* заголовок окна команды, поля для выбора и связанные списки, путь через папки к выбору файла, тип файла.

34. Работа с фрагментами текста. Выделение,удаление фрагментов. Способы перемещения и копирования фрагментов текста.

35. Работа с буфером обмена. Перенос и копирование фрагментов через буфер обмена внутри окна документа, между окнами отдельных документов программы *Word* и между различными программами - приложениями *Windows.*

36. Форматирование документа. Задание параметров шрифта: гарнитуры, размера, насыщенности, наклона, цвета, интервала между буквами, верхний/нижний индекс.

37. Форматирование абзаца. Задание параметров абзаца: выравнивание, перенос, интервал межстрочный и между абзацами, границы, заливка. Форматирование по образцу (копирование формата).

38. Создание списка. Правила оформления текста в виде списка. Маркер списка. Форматирование для списков. Сноски: варианты и правила оформления. Автоматический поиск и замена заданного набора символов в тексте. Направление и различные режимы поиска и замены. Использование замены для удаления повторяющихся ошибок.

39. Работа с таблицами. Вставка таблицы в текст документа. Установка рамок различной толщины, типа и цвета по периметру заданного блока ячеек таблицы Объединение ячеек. Изменение высоты строк и ширины столбцов в таблице. Сортировка. Колонки текста без таблиц. Табуляция.

40. Создание и вставка графических объектов в текст. Вставка символов,

рисование надписи, автофигуры. Вставка рисунка в документ. Приложение *WordArt* для создания фигурного текста. Форматирование и изменение формата графических объектов. Редактор формул, назначение и порядок работы.

41. Работа с книгами и рабочими листами Excel. Переименование, перемещение, вставка и удаление листов. Открытие и сохранение

42. Ввод и редактирование данных в ячейках Excel с помощью мыши и клавиатуры. Выделение блока ячеек. Очистка содержимого и удаление ячеек, разница между этими операциями. Приемы копирования и перемещения данных в таблице.

43. Работа со строками и столбцами в Excel. Вставка и удаление строк и столбцов. Настройка ширины столбцов и высоты строк. Выравнивание содержимого ячеек Excel.

44. Копирование и перемещение содержимого ячеек Excel с помощью буфера обмена. Копирование таблиц и их частей с листа на лист, в другие приложения Windows.

45. Работа с операторами в Excel и их применение в вычислениях. Условные операторы. Работа с функциями в Excel: категории функций, общие правила записи функций. Мастер функций. Виды аргументов функций.

46. Создание формул в Excel. Редактирование формул. Типы ошибок в формулах. Копирование формул. Автоматический пересчет адресов в формулах. Абсолютные и относительные адреса ячеек.

47. Использование стандартных функций: суммирование, подсчёт, вычисление максимального, минимального, среднего значения в заданном диапазоне ячеек. Использование автовычисления Excel.

48. Создание диаграмм в Excel. Их виды и типы. Мастер диаграмм, этапы создания диаграммы. Основные понятия: ряд данных, ось категорий, ось значений, легенда.

49. Использование надстроек «Поиск решения» и «Анализ что если?»

50. Работа с данными в Excel (фильтрация, сортировка, консолидация)

51. Решение типовых математических задач в программе Excel

# **Проверка уровня обученности «ВЛАДЕТЬ»**

Студент должен владеть способностью решать задачи профессиональной деятельности на основе информационной культуры с применением информационно-коммуникационных технологий и способностью соблюдать основные требования информационной безопасности, в том числе защиты государственной тайны. Владеть навыками работы в программах MS Word, MS Excel и MathCAD, позволяющими решать типовые задачи.

# **Оценочные средства**

**УК-1**. Способен осуществлять критический анализ проблемных ситуаций на основе системного подхода, вырабатывать стратегиюдействий

# **Тестовые задания**

# **1. При структурном подходе к составлению программ могут использоваться понятия (выбрать несколько правильных ответов):**

а) альтернативный выбор

б) цикл

в) подпрограмма д) наследование а)  $a, 6, \pi$ b)  $a, 6, B,$ с)  $a, \mu$  $d)$  с, д

# 2. Устройствами вывода данных являются (выбрать несколько правильных ответов):

- а) привод CD-ROM
- б) жесткий диск
- в) монитор
- г) сканер
- д) лазерный принтер
- a)  $6, B, \Gamma$
- b) г, д
- $c)$  B.  $\pi$
- $d$ ) а, в, д

# 3. В структуру ЭВМ фон Неймана входят (выбрать несколько правильных ответов):

- а) устройство, выполняющее арифметические и логические операции
- б) устройство управления
- в) устройство, реализующее взаимодействие компьютеров в сети
- г) память для хранения программ и данных
- д) устройства для ввода/вывода информации
- a)  $a, b, b, r$
- b)  $a, 6, B, \pi$
- c)  $\overline{0}$ , в, г, д
- d)  $a, 6, r, \pi$

#### $\boldsymbol{4}$ . Вставить пропущенное слово: «Характеристика качества информации характеризует возможность ее получения»

актуальность полезность доступность объективность

5. Вычислить: Последняя цифра суммы числе 54<sub>8</sub> и 56<sub>8</sub> в восьмеричной системе счисления равна ...

 $\overline{4}$ 9 6  $\overline{2}$ 

6. Вычислить. Представлен фрагмент электронной таблицы в режиме отображения формул

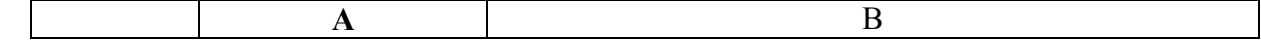

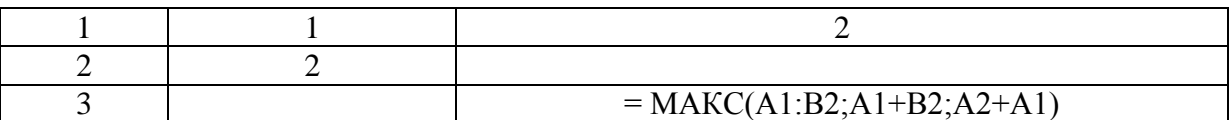

Значение в ячейке ВЗ будет равно...

3  $\mathbf{1}$ 5

 $\overline{4}$ 

7. Для растрового графического редактора верными являются утверждения (выбрать несколько правильных ответов):

а) при увеличении изображения проявляется лестничный эффект

b) при уменьшении изображения возможна потеря информации

с) файлы, содержащие растровые изображения, имеют меньший размер, чем файлы, содержащие векторные изображения

d) в растровой графике объекты хранятся в виде формализованных математических описаний

 $a)$  a  $u$  b

 $b)$  си $d$ 

 $c)$  а и  $d$ 

 $d$ )  $b$  и  $d$ 

8. Из перечисленного к средствам компьютерной защиты информации относятся (выбрать несколько правильных ответов):

а) пароли доступа

б) дескрипторы

в) установление прав доступа

г) запрет печати

- a)  $6, r$
- b)  $a, r$
- $c)$  B,  $\Gamma$
- $d$ )  $a, b$

9. Вычислить. Укажите, сколько  $\mathbf{p}$ a<sub>3</sub> **ВЫПОЛНИТСЯ** ЦИКЛ  $\mathbf{B}$ представленном фрагменте программы

 $a:=3; b:=7;$  $\Pi OKA(a/2) \leq (b/3)$ ΗЦ  $a:=a+2$ :  $b:=b+3$ : KЦ: 1000 бесконечное число раз 10 100

10. Вставить пропущенное слово: Процесс построения модели, как объекта правило, предполагает свойств описание

#### моделирования.

существенных **BCCX** существующих пространственных

11. Вставить пропущенное слово: Изменение объектов во времени можно описать с помощью модели.

предметной логической имитационной реляционной

12. Вставить пропущенное слово: Для моделирования работы Интернет 

13. При сортировке по убыванию значений столбца MS Excel, содержащего фамилии, фамилия «Петров» окажется расположенной...

выше фамилии «Петряев» между фамилиями «Петряев» и «Петрунин» между фамилиями «Петрунин» и «Петреев» ниже фамилии «Петраков»

14. Семантическая мера количества информации определяется... ценностью использования информации тезаурусом степенью изменения неопределенности состояния системы степенью изменения определенности состояния системы

15. Для того, чтобы логическое выражение  $(a \vee b)$ ?  $(a \wedge \neg b)$  при любых значениях логических переменных а и b всегда принимало значение «истина», вместо знака вопроса...

можно поставить знак конъюнкции ( $\land$ ), но не знак дизъюнкции ( $\lor$ ) можно поставить знак дизьюнкции  $(v)$ , но не знак конъюнкции  $(^{\wedge})$ нельзя поставить ни знак дизъюнкции  $(v)$ , ни знак конъюнкции  $(^\wedge)$ можно поставить как знак дизъюнкции  $(v)$ , так и знак конъюнкции  $(^{\wedge})$ 

# 16. Результатом реализации угроз информационной безопасности может  $6$ ыть...

уничтожение устройств ввода-вывода информации внедрение дезинформации в периферийные устройства изменение конфигурации периферийных устройств несанкционированный доступ к информации

 $17.$ Вставить пропущенное значение: Эталонная модель взаимодействия открытых систем OSI имеет уровней.

18. Понятию «отношение» в реляционной базе данных соответствует... массив столбец таблицы таблица список

19. Выберите правильную последовательность в записи запроса к базе по выбору всех данных по товарам, у которых в конце их названия стоит «- $07$ .

a)  $* - 07$  $6)$  ?  $-07$  \*  $(B)$ ?????? - 07  $\mu$ ) – 07 Д  $\sigma$  $\mathbf{B}$ a

20. В отношении «объект-модель» находятся понятия...

книга - абзац дом - план комнат знания - оценка микромир - механика

21. Вставить пропущенное слово: Представление файлов и каталогов является моделью.

алгоритмической табличной информационной иерархической информационной сетевой информационной

22. Выберите вариант, в котором объемы памяти расположены в порядке убывания

1010 байт, 1 Кбайт, 2 байта, 20 бит, 10 бит 1010 байт, 2 байта, 1 Кбайт, 20 бит, 10 бит 1 Кбайт, 1010 байт, 20 бит, 2 байта, 10 бит 1010 байт, 1 Кбайт, 20 бит, 2 байта, 10 бит

23. Самое большое число среди перечисленных:  $1000_2$ ;  $1000_8$ ;  $1000_{10}$ ;  $1000_{16}$ , равно ...

 $1000_{10}$  $1000_8$  $1000<sub>2</sub>$  $1000_{16}$ 

24. Вставить пропущенное слово: Для информационной техники предпочтительнее вид сигнала

зашумленный

синхронизированный цифровой непрерывный

25. Переменная в программе, написанной на языке программирования процедурного типа, имеет следующие атрибуты **(выбрать** несколько правильных ответов):

 $(1)$  имя  $(2)$  тип  $(3)$  параметр  $(4)$  значение  $1.4$  $\overline{4}$  $1 \text{ и } 4$  $1, 2$   $H$  4

26. Основное отличие компиляторов от интерпретаторов заключается в том, что

а) интерпретаторы генерируют целевой код, компиляторы нет

b) компиляторы участвуют в построении исходного кода, а интерпретаторы нет

с) компиляторы в процессе трансляции исполняют исходный код, а интерпретаторы нет

d) компиляторы генерируют целевой код, интерпретаторы нет

# 27. Вставить пропущенное слово: При разработке программного продукта описание последовательности действий, ведущих к решению поставленных задач относятся к этапу

разработки алгоритма

кодирования программы анализа и формализованного описания задачи выбора метода решения задачи

# 28. В MS Word невозможно применить форматирование к

колонтитулу рисунку имени файла номеру страницы

# 29. Поле базы данных Access может содержать:

только текст текст, число и другие виды данных только число или текст только числовое значение

### 30. Из перечисленных операций обработки текстового документа...

- 1) создание списков
- 2) задание параметров страницы

3) сохранение документа

4) установка полей

5) вставка нумерации страниц

к подготовке документа к печати относятся (выбрать несколько правильных OTBeTOB):

- a)  $2, 4, 5$
- b)  $1, 2, 5$
- c)  $2, 3, 5$
- $d$ ) 2, 3, 4

31. Из предложенного списка графическими форматами являются (выбрать несколько правильных ответов):

- a) TIFF
- $6)$  TXT
- $B)$  MPI
- $\Gamma$ ) JPG
- $\pi$ ) BMP
- a)  $a, 6$
- b) в, г, д
- с) б, в, д
- $d$ ) а, г, д

32. Вставить пропущенное слово: Антивирусные программы, драйверы и архиваторы относятся к программному обеспечению.

служебному (сервисному) прикладному системному предметному

# 33. Из перечисленных функций:

- 1) печать текстов
- 2) построение диаграмм
- 3) создание презентаций
- 4) вычисление по формулам
- 5) упаковка данных

к основным функциям электронных таблиц относятся:

- a) (2), (3)  $\pi$  (4)
- b)  $(2)$   $\pi$   $(4)$
- с) только (4)
- d) только  $(2)$

34. Вставить пропущенное слово: Задача установления соответствия между символьным именем узла сети Интернет и его IP адресом решается с помощью службы \_\_\_\_\_\_\_ имен.

служебных сетевых доменных атрибутивных

# 35. Электронно-цифровая подпись позволяет...

а) пересылать сообщение по секретному каналу

b) восстанавливать поврежденные сообщения

с) зашифровать сообщение для сохранения его секретности

d) удостовериться в истинности отправителя и целостности сообщения

# 36. Приложение для просмотра гипертекстовых страниц называется...

- а) редактор
- $b)$  браузер
- с) клиент
- d) сервер

# 37. На этапе отладки программы ...

выполняется анализ физических характеристик определяется состав входных данных строится математическая модель решаемой задачи

проверяется корректность работы программы

# 38. В истории становления информатики устройство счета АБАК представляет...

а) настоящее время

b) электромеханический этап

с) «золотой век науки»

d) домеханический этап

# 39. Вычислить. Круглые скобки для определения порядка выполнения вычислений выражения  $a^{b}$  \* 2 + 3.456 у правильно расставлены в выражении

 $\ddotsc$ 

 $((A^B)*2+3.456*y$  $((a^b)*2)+(3.456*y)$  $A^{(8*2)+(3.456**y*$  $(A^{(8*2)+3.456^{(4)})$ 

#### 40. **Установите** хронологическую последовательность появления операционных систем:

a) MS DOS 6) Windows XP B) Windows 98 г) Windows Vista  $a)$ ,  $\Gamma$ ),  $B$ ),  $\delta$ )  $a)$ ,  $B)$ ,  $\overline{0}$ ),  $\Gamma$ )  $a)$ ,  $\Gamma$ ),  $\delta$ ),  $B$ )  $(\Gamma)$ , a),  $(\overline{B})$ ,  $(\overline{0})$ 

41. Вычислить. Минимальное байт количество ДЛЯ двоичного кодирования числа 257<sub>10</sub> равно...

 $\mathcal{D}_{\mathcal{L}}$ 257

42. Для того, чтобы логическое выражение (а  $\vee$  b) ? ( $\neg$  a  $\wedge$   $\neg$ b). При одних значениях логических переменных а и b принимало значение «истина», а при других - «ложь», вместо знака вопроса ...

а) нельзя поставить ни знак дизъюнкции  $(\vee)$ , ни знак конъюнкции  $(^\wedge)$ 

b) можно поставить как знак дизъюнкции  $(v)$ , так и знак конъюнкции  $(^{\wedge})$ 

с) можно поставить знак конъюнкции ( $\land$ ), но не знак дизъюнкции ( $\lor$ )

d) можно поставить знак дизъюнкции  $(\vee)$ , но не знак конъюнкции  $(^\wedge)$ 

43. Вставить пропущенное слово: При необходимости работы совокупностью документов, используются пользователя  $\mathbf{c}$ интерфейсы.

многооконные многопотоковые мультизадачные многопользовательские

44. Вставить пропущенное слово: Обнаруженное при отладке программы нарушение формы записи программы приводит к сообщению o(б) ошибке.

тематической грамматической синтаксической орфографической

45. Вставить пропущенное слово: Методика анализа, проектирования и написания приложений с помощью классов, каждый из которых является целостным фрагментом кода и обладает свойствами и методами, называется программированием.

формальным объектно-ориентированным модульным структурным

46. При структурном подходе к составлению программ **МОГУТ** использоваться понятия (выбрать несколько правильных ответов):

а) альтернативный выбор

б) цикл

с) подпрограмма

д) наследование

- а)  $a, \pi$
- b)  $a, 6, \pi$
- c)  $a, 6, c$
- $d)$  с, д

# 47. Модель может быть построена...

только для объекта или процесса только для объекта только для объекта или явления для любого объекта, явления или процесса

# 48. Вычислить. Представлен фрагмент электронной таблицы в режиме отображения формул

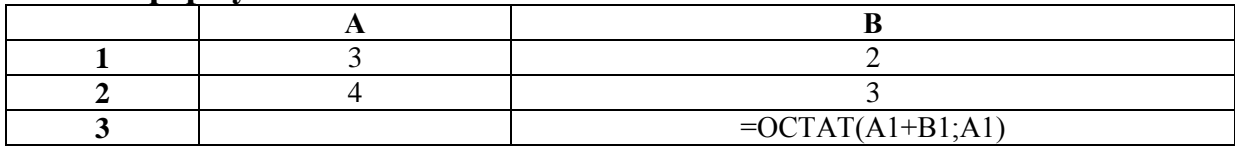

# Функция ОСТАТ(X; Y) вычисляет остаток целочисленного деления X на Ү.

Значение в ячейке ВЗ будет равно...

 $5/3$  $\overline{2}$  $\overline{\mathcal{E}}$ 

 $2/3$ 

# 49. Характеристиками LCD мониторов персонального компьютера ЯВЛЯЮТСЯ ...

- а) физический размер экрана
- **b**) угол обзора
- с) объем хранимых данных
- d) размер точки люминофора
- $a) a. d$
- $b)$  a, b, c
- $c) b, c, d$
- $d$ ) a,  $b$

# 50. Системы искусственного интеллекта применимы для тех задач, в которых ...

- а) осуществляется формирование текста
- b) имеется неопределенность информации
- с) осуществляется обработка статистических данных
- d) производится цифровая обработка сигнала

### 51. Пара понятий «молекула - атом» описывается отношением ...

- а) объект субъект
- b) объект модель
- с) общее частное
- d) целое часть

#### 52. Вставить пропущенное слово: При проведении классификации информации ee общественной значимости БУДЕТ  $\mathbf{u}$ списке  $\mathbf{B}$ **OTCYTCTBOBATL** информация

тактильная личная массовая специальная

53. Вычислить. Сумма 16+4+1 в двоичной системе счисления представляется числом...

- a) 10101
- b)  $10011$
- $c)$  12101
- $d)$  11101

54. Вставьте пропущенное понятие. Если в программе переменная принимает значение, равное 1.00Е02, то она была описана как переменная

типа. символьного лиапазон целого вещественного

55. Вставить пропущенное слово: Метод Монте-Карло относится к методам моделирования.

аналитического графического статистического логического

# 56. Маршрутизатором называется ...

а) подсистема, определяющая физический путь к файлу

b) программа, определяющая оптимальный путь для каждого пакета

с) устройство сопряжения ЭВМ с несколькими каналами связи

d) устройство, соединяющее сети разного типа, но использующие одну операционную систему

#### 57. Программирование, основанное на модульной структуре программного продукта и типовых управляющих структурах алгоритмов, называется ...

а) рекурсивным

**b**) логическим

с) структурным

d) объектно-ориентированным

# 58. Ключ к записям в БД может быть (выбрать несколько правильных **OTBETOB**):

а) дополнительным

б) простым

- в) включающим
- г) составным

д) отчетным е) первичным ж) запросным а) д. е. ж b)  $6, r, e$ с)  $a, \pi, \pi$  $d$ ) а, б, д

59. Для перехода к слайду с заданным номером в MS Power Point в режиме показа слайдов необходимо на клавиатуре набрать ...

а) одновременно номер и клавишу F2

b) одновременно номер и клавишу Tab

- с) одновременно номер и клавишу F 5
- d) номер слайда, затем клавишу Enter

### 60. В графическом редакторе градиентной называется заливка...

а) узором

b) с переходом от одного цвета к другому

с) с использованием внешней текстуры

d) сплошная (одним цветом)

#### Оценочные средства

 $O<sub>II</sub>K-2$ Способен понимать работы Принципы современных информационных технологий ДЛЯ  $\overline{M}$ использовать решения задач ИХ профессиональной деятельности.

#### Тестовые задания

## 1. Информационные технологии - это:

1) система взаимосвязанных способов обработки информации

 $2)$ последовательность взаимосвязанных упорядоченная действий, выполняемых с момента возникновения информации до получения результата

3) система методов и способов сбора и обработки информации с помощью вычислительной техники

# 2. Информационное обеспечение является:

1) обеспечивающей частью ЭиС

2) функциональной частью ЭиС

3) сервисной частью ЭиС

### 3. СУБД FOXPRO, Access являются:

1) реляционными

2) иерархическими

3) сетевыми моделями баз данных

# 4. Данные в БД представлены в виде дерева (графа), это модель:

1) реляционная

2) иерархическая

# 3) сетевая

# 5. Технология файл-сервер предполагает:

- 1) перемещение БД по сети
- 2) перемещаются логические порции информации
- 3) не предполагает перемещение информации

# 6. Одноранговая сеть предполагает:

- 1) выделение одного ПК в качестве сервера
- 2) любой ПК может быть как сервером так, так и клиентом
- 3) используется архитектура файл-сервер

# 7. Internet это пример:

- 1) одноранговой сети
- 2) локальной сети
- 3) сети с архитектурой клиент-сервер

# 8. Шинная структура сети предполагает:

- 1) ПК соединены через концентратор
- 2) все ПК соединены в цепочку, на концах сети находятся терминаторы
- 3) все ПК соединены в цепочку, нет необходимости в терминаторе

# 9. Технология клиент-сервер предполагает:

- 1) перемещение всей БД по сети
- 2) перемещение логической порции информации
- 3) не предполагает перемещения информации по сети

# 10. СУБД Access - это:

- 1) прикладное программное обеспечение
- 2) системное программное обеспечение
- 3) языки программирования

# 11. Для просмотра гипертекста в Internet используют услуги:

- $1) FTP$
- 2) Gopher
- $3)$  WWW

# 12. Провайдер - это:

- 1) служба, предоставляющая услуги Internet
- 2) человек, работающий в сети
- 3) администратор БД

# 13. FTP услуга Internet предполагает:

- 1) копирование файлов
- 2) пересылка объявлений
- 3) просмотр гипертекста

# 14. Режим on-line предполагает:

1) непосредственная связь с адресатом и передача сообщений

2) редактирование документа перед передачей его по сети

3) выделение почтового сервера и пересылка сообщений через него

# 15. Устройство, которое преобразует последовательные цифровые сигналы в аналоговые и наоборот:

1) сетевой адаптер

- $2)$  сканер
- 3) модем
- 4) кабель

# 16. Техническое задание на разработку ИТ создается на стадии:

- 1) предпроектная
- 2) проектирования
- 3) рабочий проект

# 17. Система классификации и кодирования составляет часть:

- 1) технического обеспечения
- 2) информационного обеспечения
- 3) программного обеспечения

# 18. Антивирусные программы относятся к:

- 1) системному программному обеспечению
- 2) прикладному программному обеспечению
- 3) языкам программирования

# 19. Концепция ERP является:

- 1) стандартом планирования производственных ресурсов
- 2) стандартом планирования ресурсов предприятия
- 3) стандартом управления производственными графиками

# 20. САSE-технологии это:

- 1) технологии автоматизированного проектирования ЭиС
- 2) методы отображения данных
- 3) методы форматизации знаний

# 21. Сведения об окружающем мире, которые уменьшают имеющуюся степень неопределенности, неполноты знаний

- а) данные
- б) факты
- в) информация
- г) сигналы
- д) сообщения
- е) знания

# 22. Процесс насыщения производства и всех сфер жизни и деятельности человека информацией:

- а) глобализация
- б) автоматизация
- в) компьютеризация
- г) информатизация
- д) информационное общество

# **23. Совокупность документов, оформленных по единым правилам, называется:**

- а) информационные ресурсы
- б) информация
- в) документооборот
- г) документация
- д) данные

# **24. Технические показатели качества информационного обеспечения относятся к:**

- а) субъективным показателям
- б) экономическим
- в) объективным показателям
- г) могут относиться как к объективным, так и к субъективным показателям
- д) логическим показателям

# **25. Субъективный показатель, характеризующий меру достаточности оцениваемой информации для решения предметных задач:**

- а) объем информации
- б) достоверность
- в) полнота информации
- г) толерантность
- д) релевантность

# **26. Система средств и способов сбора, передачи, накопления, обработки, хранения, представления и использования информации:**

- а) информационный процесс
- б) информационная технология
- в) жизненный цикл
- г) информационная система
- д) информационная деятельность

# **27**. **Под информационной технологией понимаются операции, производимые с информацией:**

- а) только на бумажной основе
- б) и автоматизированные, и традиционные бумажные операции
- в) только с использованием компьютерной техники
- г) только автоматизированные операции
- д) только операции, осуществляемые с помощью прикладных программ

# **28**. **АИС, обеспечивающая информационную поддержку деятельности предприятия**

а) глобальная АИС

б) финансовая АИС

в) корпоративная АИС

г) локальная АИС

д) АИС управления технологическими процессами

# **29**. **Вид аналога собственноручной подписи, являющийся средством защиты информации:**

а) авторизация

б) пароль

в) персонализация

г) шифр

д) электронная цифровая подпись

# **30. Наиболее устойчивая к неисправностям отдельных узлов и легко наращиваемая конфигурируемая топология сети**

а) петлевая

б) глобальная

в) шинная

г) радиальная

д) кольцевая

# **31**. **Система, в которой протекают информационные процессы, составляющие полный жизненный цикл информации:**

а) компьютерная система

б) организационная система

в) социальная система

г) информационная система

д) компьютерная сеть

# **32. Организация, осуществляющая физическое проектирование на основе существующей концепции ИС:**

а) системный интегратор

б) консалтинговая фирма

в) разработчик ИС

г) аудиторская фирма

д) компьютерная фирма

# **33**. **Целью автоматизации финансовой деятельности является:**

а) ускорение обработки документов

б) повышение квалификации персонала

в) снижение затрат

г) приобретение нового оборудования

д) устранение рутинных операций и автоматизированная подготовка финансовых

е) автоматизация технологии выпуска продукции

**34**. **Карты, классифицирующиеся по выполняемым ими финансовым операциям:**

- а) карты с контактным считыванием
- б) кредитные
- в) бесконтактные карты
- г) с памятью
- д) карты с магнитной полосой

# **35**. **Адрес компьютера в сети, представляющий собой 32-разрядное двоичное число:**

- а) IР-адрес
- б) URL
- в) логин
- г) доменный
- д) www

# **36**. **Электронная почта обеспечивает передачу данных в режиме:**

- а) как в режиме on-line, так и в режиме off-line
- б) зависит от настроек почтовой программы
- в) on-line
- г) off-line
- д) по желанию отправителя

# **37**. **Рекламный графический блок, помещаемый на Web-странице и имеющий гиперссылку на сервер рекламодателя:**

- а) домен
- б) тезаурус
- в) сайт
- г) кластер
- д) баннер

# **38**. **Терминал, предназначенный для оплаты покупки с помощью карты:**

- а) сканер
- б) банкомат
- в) кассовый аппарат
- г) обменный пункт
- д) РОS-терминал

### **39**. **Адресом электронного почтового ящика может являться:**

- а) www.nngu.ru
- б) fttp://lab.un.nn.ru
- в)<https://www.host.ru/index.html>
- г) e:work ewstat.doc
- д) [nauka@list.ru](mailto:nauka@list.ru)

# **40**. **Цель информационного обеспечения определяется:**

а) задачами организации

- б) указами правительства
- в) субъектом информационного обеспечения
- г) информационными потребностями
- д) руководителем организации

# **41. Цифровые технологии, изменяющие мир, – это …**

- 1 Робототехника
- 2 Цветные принтеры
- 3 3D-печать
- 4 Автоответчики

# **42. Цифровые технологии используются:**

- 1 В областях электроники
- 2 В измерительных приборах
- 3 В приготовлении пищи
- 4 В математических расчетах

# **43. Цифровая трансформация – это…**

1 Обновление гаджетов руководства предприятия

2 Использование современных технологий для кардинального повышения производительности и ценности предприятий

3 Развитие клиентской базы

# **44. Недостатки цифровых технологий:**

- 1 Хранение информации на жестких дисках
- 2 Используются много энергии
- 3 Возможна потеря информации

# **45. Цифровые технологии будущего:**

- 1 Искусственный интеллект
- 2 Сравнение отпечатков
- 3 Технология блокчейн
- 4 Виртуальная валюта
- 5 Распознавание лиц

# **46. Ключевые направления менеджмента – это…**

1 Стратегическое управление

2 Формирование долгосрочного стратегического конкурентного поведения на рынках товаров и услуг

3 Целенаправленное искажение информации

4 Избыточный объем информации

# **47. Сдерживающим факторам развития цифровых технологий является**

- 1 Нежелание руководства использовать цифровые технологии
- 2 Высокая стоимость решений
- 3 Нехватка квалифицированных специалистов в данной области

# **48. Интернет вещей - это**

1 Покупка товаров через интернет

2 Вид цифровых технологий

3 Передача вещей между пользователями

# **49. Три механизма воздействия на компании, население и правительство для развития Цифровых технологий:**

1 Интеграция

2 Использование уже имеющихся программных продуктов

3 Конкуренция

4 Нет выхода в интернет

5 Инновации

# **50. Цифровые технологии могут дать человеку…**

1 Физическое развитие

2 Безграничный доступ к большому объему разнообразной информации

3 Научиться принимать нужные решения

# **51. Цифровые и информационные технологии в управлении предприятием…**

1 Использование организациями и предприятиями современных компьютерных и информационных систем

2 Утечка информации

# **52. Преимущества цифровых технологий:**

1 Не требуется дополнительных знаний

- 2 Не требуется дополнительной техники
- 3 Сигналы передаются без искажений

4 Хранение информации проще и более длительно

# **53. Когнитивные технологии – это…**

1 Набор слов

2 Технологии, используемые в изучении языка

3 Цифровые технологии будущего

# **54. Указ для реализации национальной программы «Цифровая экономика Российской Федерации» подписан В.В. Путиным (укажите год)**

# **55. Виды цифровых технологий:**

1 Виртуальная реальность

2 Беспроводные технологии

3 Бумажные технологии

4 Архив документов

# **56. Установите соответствие между структурой сети и способами соединения компьютеров**:

А. Технология файл-сервер предполагает:

Б. Одноранговая сеть предполагает:

В. Шинная структура сети предполагает:

Г. Технология клиент-сервер предполагает:

а) перемещение БД по сети

б) любой ПК может быть как сервером так, так и клиентом

в) все ПК соединены в цепочку, на концах сети находятся терминаторы

г) перемещение логической порции информации

# **Вопросы для подготовки к тестовым заданиям**

1. Прикладное программное обеспечение ПЭВМ. Основные категории прикладных программ и их назначение.

2. Системное программное обеспечение ПЭВМ. Операционная система Windows. Назначение, состав, основные характеристики. Стандартный интерфейс Windows.

3. Системный реестр Windows. Установка и удаление программ.

4. Компьютерный вирус: источники и пути проникновения в компьютер, симптомы. Защита от вирусов. Антивирусные программы, проверка на вирусы носителей информации.

5. Стандартный интерфейс Windows. Основные элементы экрана Windows.

6. Автоматизация ввода информации. Принцип работы сканера.

7. Порядок использования различных носителей информации.

8. Программы архивации данных. Назначение и порядок работы.

9. Классификация и краткая характеристика программных средств подготовки текстовых документов. Назначение и характеристики текстового процессора MS Word.

10. Электронная таблица Excel. Назначение. Структура документа Excel. Сохранение рабочей книги Excel в заданном каталоге.

11. Представление и обработка данных в ПЭВМ.

12. Способы соединения компьютеров в сеть.

13. Форматы данных в Excel (общий, числовой, денежный и др.). Изменение формата данных. Типы данных.

14. Окно программы Excel. Назначение основных элементов окна (панели инструментов, строка формул, строка состояния) и их настройка с помощью команд меню Вид.

15. Структура БД, характеристика основных элементов. Объекты Access.

16. Программы архивации данных. Назначение и порядок работы.

17. Структура базы данных. Свойства полей, их типы. Уникальные и ключевые поля.

- 18. Назначение и место СУБД в задачах управления.
- 19. Виды компьютерных сетей. Их характеристики и организация.
- 20. Локальные и сетевые ресурсы.
- 21. Глобальная информационная сеть Internet и WWW.
- 22. Антивирусная защита.
- 23. Классификация программного обеспечения ПЭВМ.
- 24. Системы счисления. Использование двоичной системы счисления.
- 25. Принципы построения архитектуры ЭВМ.
- 26. Составные части ПЭВМ. Состав системного блока.
- 27. Периферийные устройства ПЭВМ. Понятие драйвера устройства.

28. Правила технического обслуживания ПЭВМ.

29. Защита информации. Понятие о разграничении доступа к информации.

30. Этапы развития ЭВМ. Перспективы развития техники и информационных технологий.

31. ОС Windows. Работа с программами и приложениями. Служебные программы Windows.

32. Многозадачный режим. Кнопки программ и кнопки окон папок на панели задач. Расчистка панели задач от неиспользуемых в работе объектов, закрытие неиспользуемых папок и программ с помощью правой кнопки мыши. Выход из программ-приложений (закрытие) без сохранения результатов.

33. Основные элементы окна Word. Вид окна и его настройка. Панели инструментов «Стандартная» и «Форматирование», назначение кнопок.

34. Сохранение файлов. Команды *Сохранить* и *Сохранить как.* Элементы окна команды на примере команды *Сохранить как:* заголовок окна команды, поля для выбора и связанные списки, путь через папки к выбору файла, тип файла.

35. Выделение фрагментов текста. Удаление фрагментов. Способы перемещения и копирования фрагментов текста.

36. Буфер обмена. Перенос и копирование фрагментов через буфер обмена внутри окна документа, между окнами отдельных документов программы *Word* и между различными программами - приложениями *Windows.*

37. Создание нового документа. Переход между окнами нескольких документов. Установка параметров страницы текста (лист, поля). Порядок оформления колонтитулов. Порядок оформления нумерации страниц. Установка величины полей страницы. Контроль правописания. Проверка правописания правой кнопкой мыши; команда *Сервис, Параметры, Правописание.*

38. Форматирование документа. Обработка шрифта. Параметры шрифта: гарнитура, насыщенность, наклон, размер, цвет, интервал между буквами, верхний/нижний индекс. Обработка абзаца. Параметры абзаца: выравнивание, перенос, интервал межстрочный и между абзацами, границы, заливка. Форматирование по образцу (копирование формата).

39. Обработка списка. Правила оформления текста в виде списка. Маркер списка. Форматирование для списков. Сноски: варианты и правила оформления. Автоматический поиск и замена заданного набора символов в тексте. Направление и различные режимы поиска и замены. Использование замены для удаления повторяющихся ошибок.

40. Работа с таблицами. Вставка таблицы в текст документа. Установка рамок различной толщины, типа и цвета по периметру заданного блока ячеек таблицы Объединение ячеек. Изменение высоты строк и ширины столбцов в таблице. Сортировка. Колонки текста без таблиц. Табуляция.

41. Создание и вставка графических объектов в текст. Вставка символов, рисование надписи, автофигуры. Вставка рисунка в документ. Приложение *WordArt* для создания фигурного текста. Форматирование и изменение формата графических объектов. Редактор формул, назначение и порядок работы.

42. Ввод и редактирование данных в ячейках с помощью мыши и клавиатуры. Выделение блока ячеек.

43. Очистка содержимого и удаление ячеек, разница между этими операциями. Приемы копирования и перемещения данных в таблице.

44. Строки и столбцы в Excel. Вставка и удаление строк и столбцов. Настройка ширины столбцов и высоты строк. Выравнивание содержимого ячеек Excel.

45. Рабочие листы Excel. Переименование, перемещение, вставка и удаление листов.

46. Копирование и перемещение содержимого ячеек Excel с помощью буфера обмена. Копирование таблиц и их частей с листа на лист, в другие приложения Windows.

47. Синтаксис формулы. Виды операторов в Excel и их применение в вычислениях.

48. Копирование формул. Автоматический пересчет адресов в формулах. Абсолютные и относительные адреса ячеек.

49. Редактирование формул. Типы ошибок в формулах.

50. Функции в Excel: категории функций, общие правила записи функций. Мастер функций. Виды аргументов функций.

51. Вычисление максимального, минимального, среднего значения в заданном диапазоне ячеек при помощи функций автовычисления Excel.

52. Диаграммы в Excel. Их виды и типы. Мастер диаграмм, этапы создания диаграммы. Основные понятия: ряд данных, ось категорий, ось значений, легенда.

53. Объекты MS Access. Режимы работы с данными. Таблицы и формы.

54. MS Access. Режимы работы при создании новой таблицы базы данных.

55. Приемы работы с данными. Копирование строк и полей таблицы.

56. Объекты MS Access. Запросы. Простой и перекрестный запросы.

57. Объекты MS Access. Фильтры. Фильтр по выделенному. Обычный фильтр. Расширенный фильтр.

58. MS Access. Формирование отчетов. Автоотчеты, Конструктор отчетов, Мастер отчетов.

59. Системный реестр Windows. Установка и удаление программ.

60. Стандартные программы Windows. Их состав, назначение и применение.